# IPP형 일학습병행 소개

2023. 03.

### 명지대학교 공동훈련센터

윤학재 교수  $010 - 8714 - 5145$ hjyun@mju.ac.kr 제육문화관 6218호

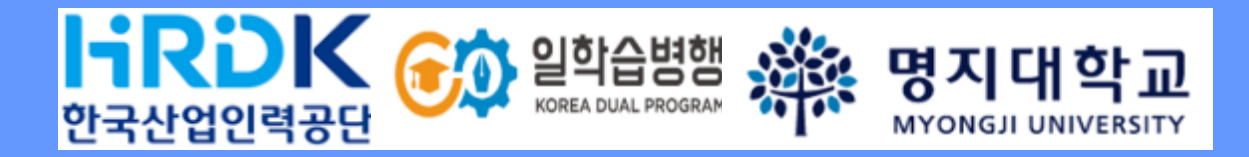

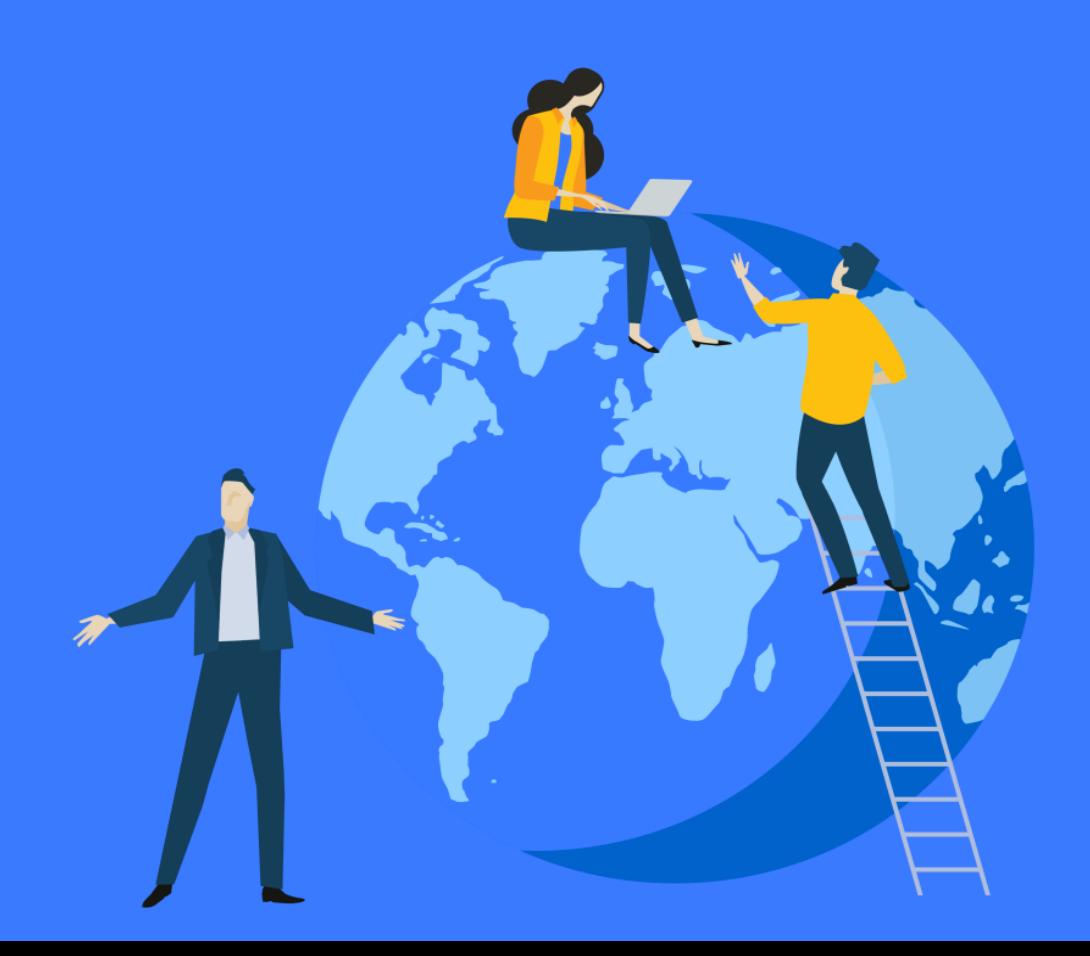

# **Contents** IPP형 일학습병행 제도를 소개합니다!

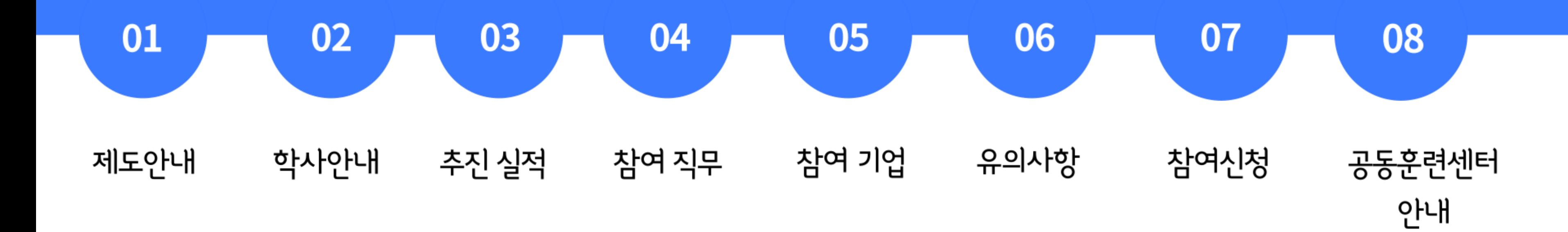

## **1. 제도안내**

**OFF-JT: (3월~7월) 학교에서 이론교육**

**□ IPP형 일학습병행이란? 학년 2학기 수료전 희망하는 기업체와 (표준)근로계약을 한 후, 학년 1학기에는 학교에서 필요한 직무를 공부하고, 학년 2학기에는 해당 기업체에서 실습하면서 배우는 교육 시스템!**

> **OJT: (8월~차년도 2월) 기업현장에서 실무교육**

### **취업 희망 학생을 선발한 후, 학교&기업에서 1년 동안 교육진행**

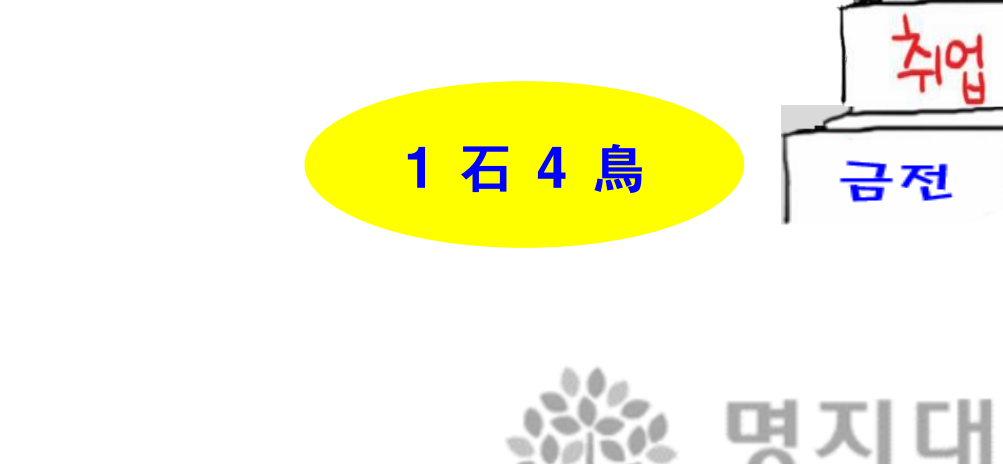

MYONGJI UNIVERSITY

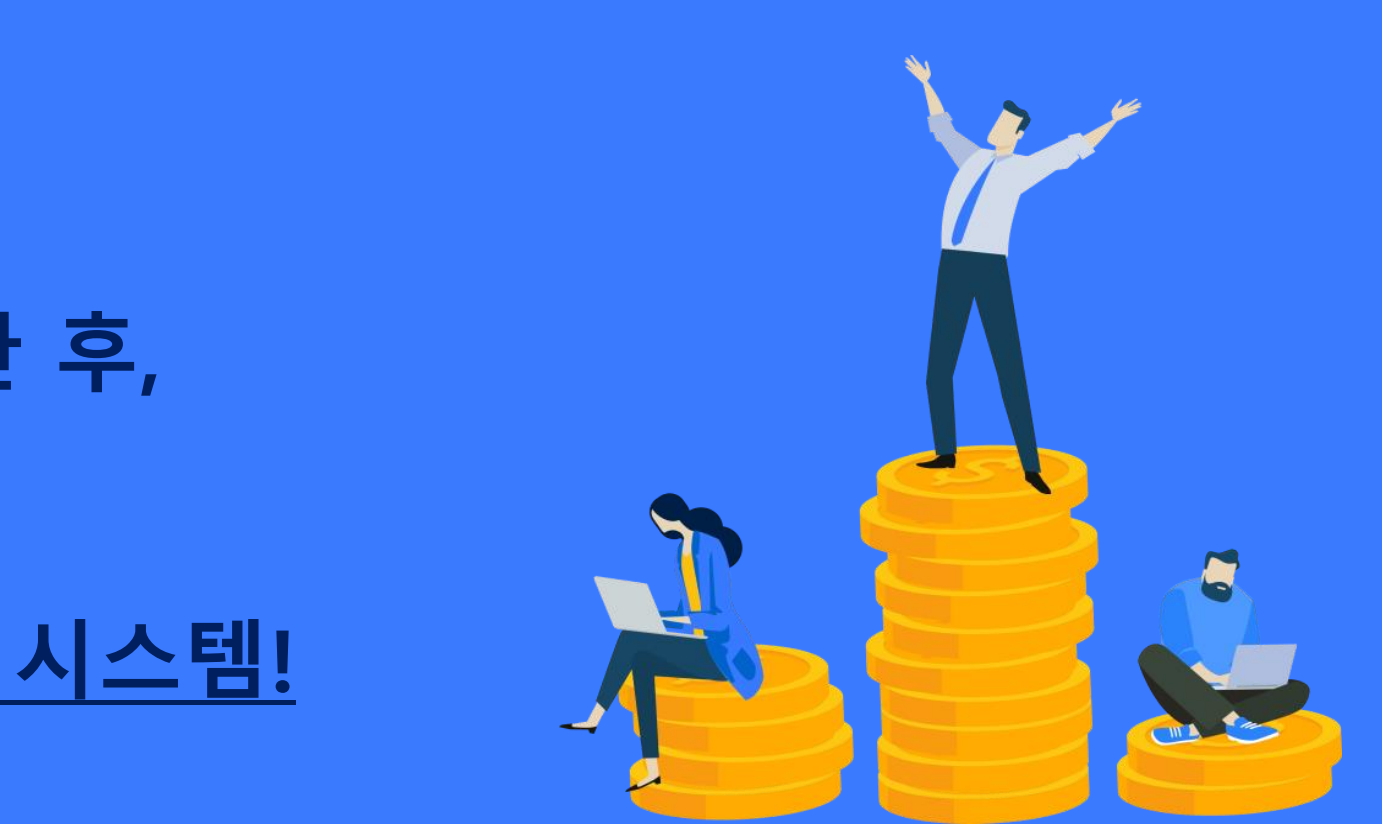

# **일학습병행 참여대상 및 장점**

**□ 참여 대상자** - 2025년 2월 졸업 예정자 (정보통신공학과/ 컴퓨터공학과/ 산업경영공학과/ 전자과/ 디지털콘텐츠디자인학과 등)

- 진행일정: 참여신청(수시) > 기업매칭 (~12말) > OFF-JT ('24.3 ~ 7월) > OJT ('24.8 ~ 25.2월)

**□ 참여시 장점**

<u>'조기취업' 으로 휠씬 여유로워진 4학년</u>

.졸업前 7개월 이상 희망하는 직무 & 기업문화 체험

<u>낮은 경쟁률 & 성적무관 : 일학습병행</u> < IPP장기현장실습

<mark>금전적 혜택</mark> : 1학기 0~300만원, 2학기 250만원 장학금, '23.8~ 급여

자격취득 : <u>일학습병행</u> 국가자격 취득 (예, sw개발 L5 자격증)

일학습병행 참여 후, 미 매칭 시 학점연계 인턴 우선 <u>매칭</u> 상담

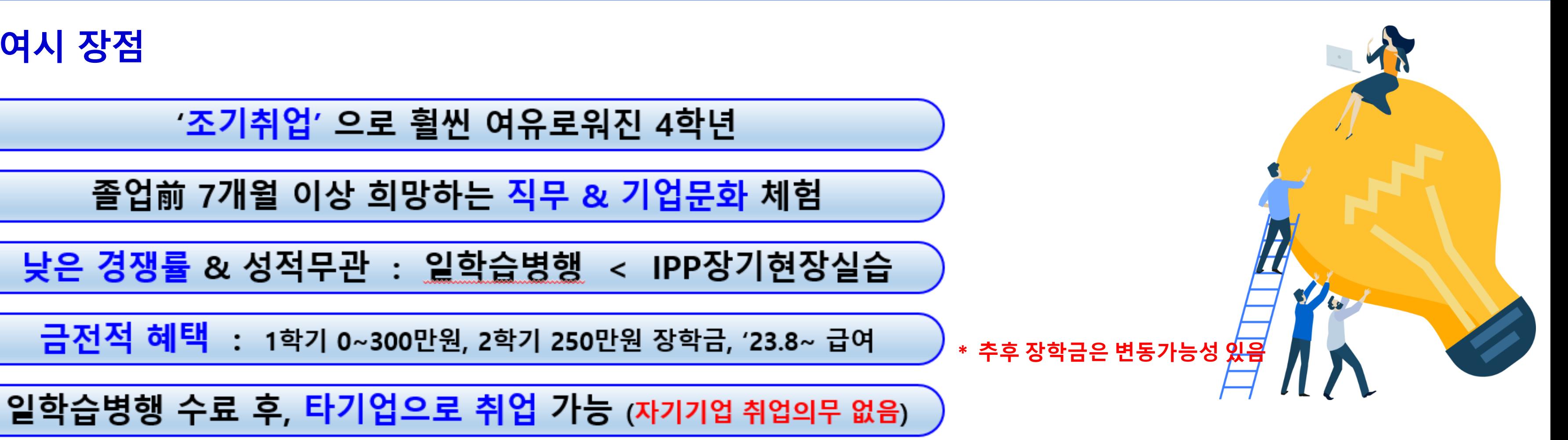

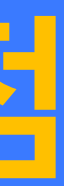

**\* 자격 취득시 특별장학금 검토 중**

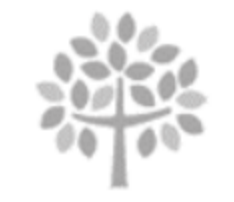

명지대학교

MYONGJI UNIVERSIT)

# ( 경영/ 경영정보, 융합소프트웨어, 국제통상 등 참여 가능 )

### **2. 학사안내** 학사 일정에 따른 **일학습병행 이수 일정**

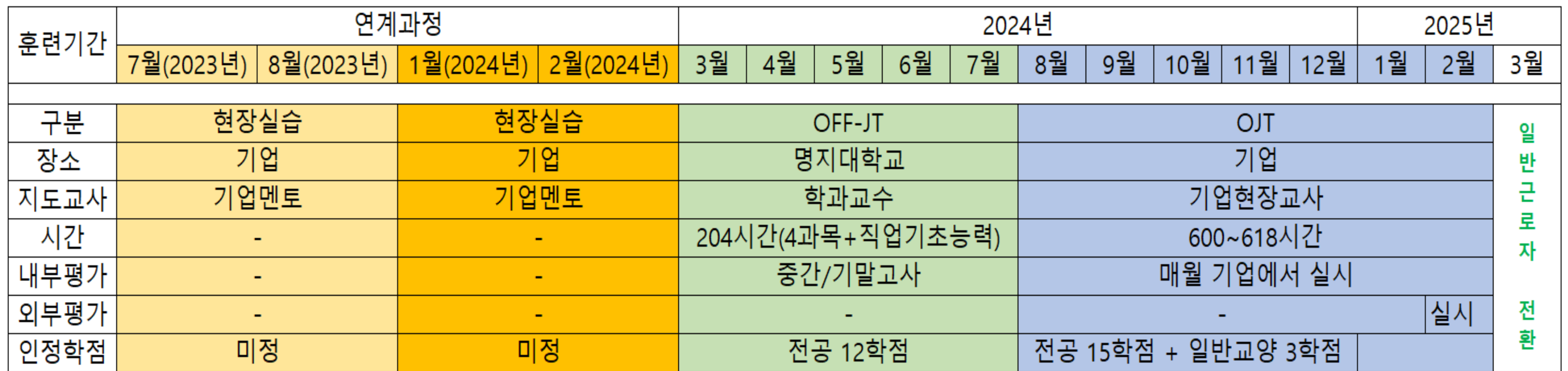

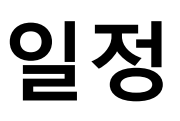

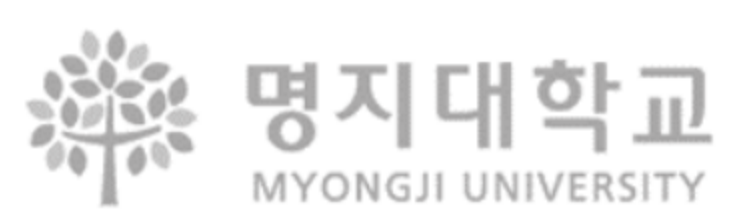

# **2. 학사안내 <sup>2024</sup>년도 일학습병행 추진일정**

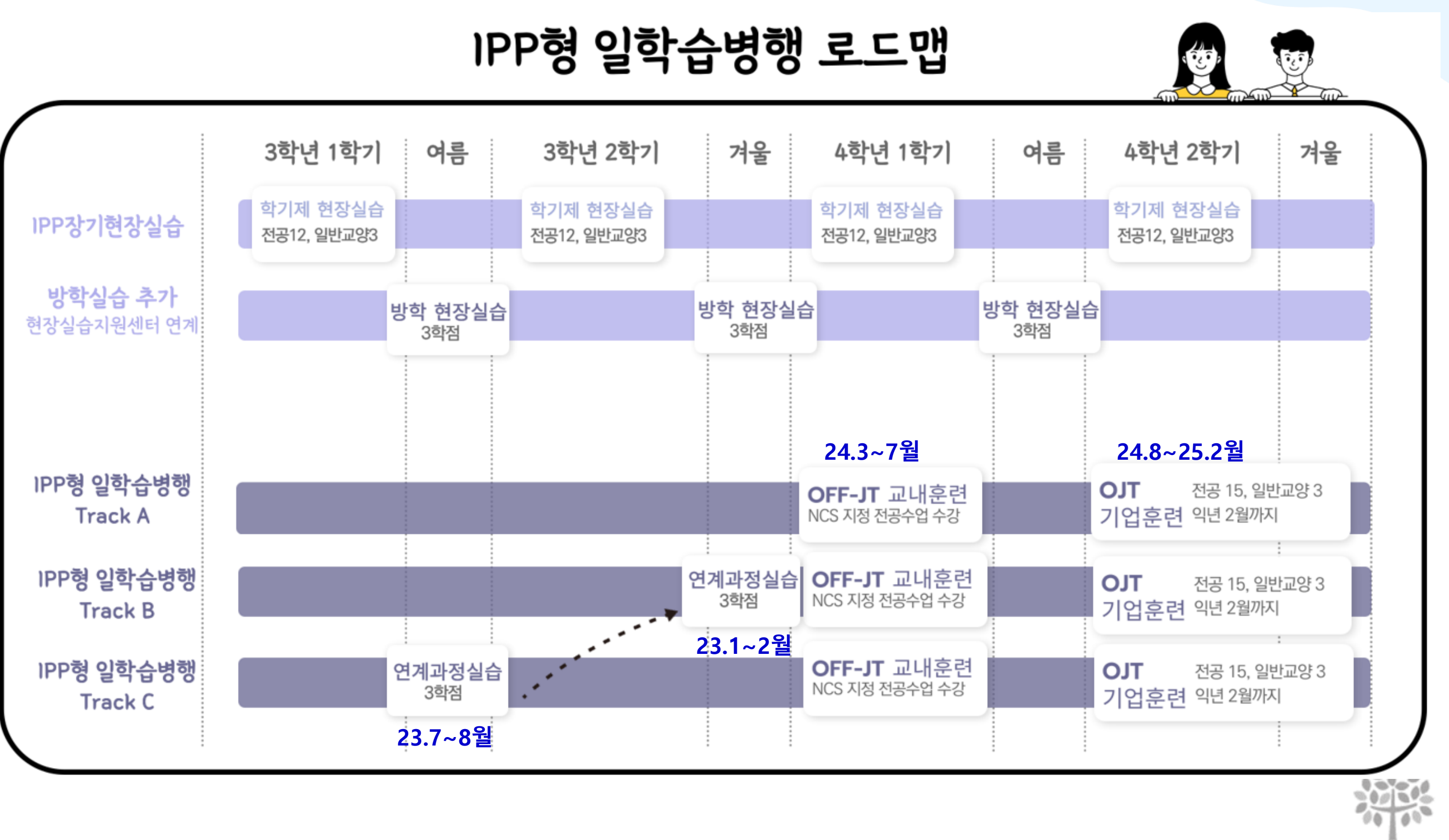

명지대학교 **MYONGJI UNIVERSITY** 

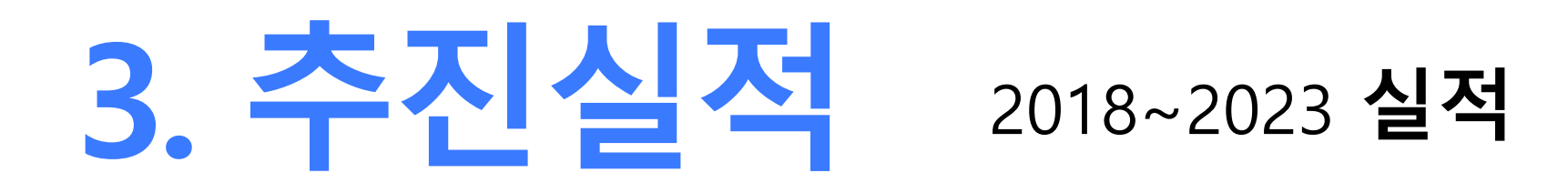

### 참여기업 및 참여학생 현황

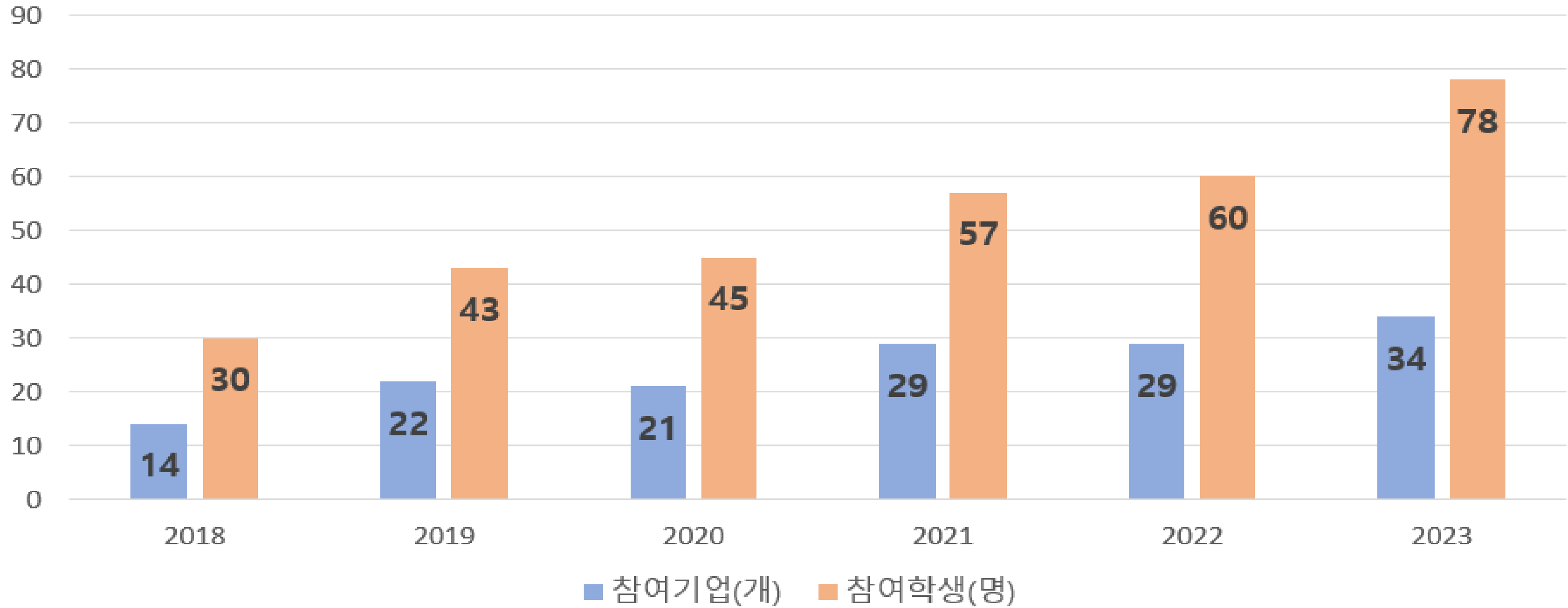

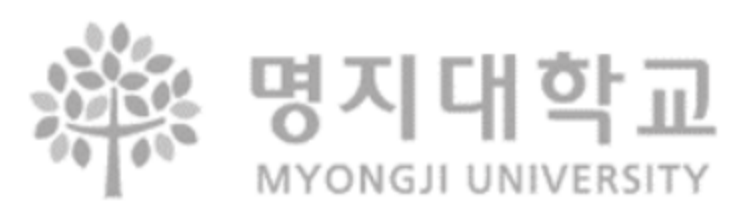

### 참여학과 현황 2018~2023

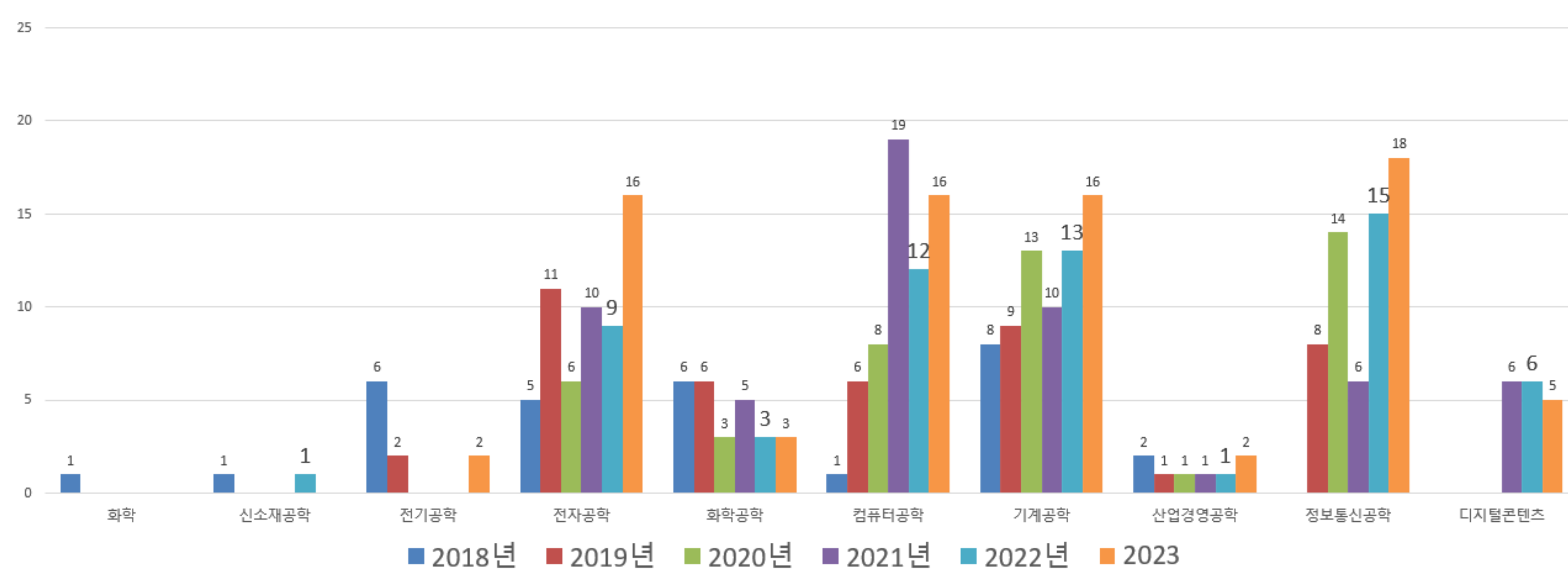

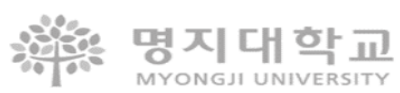

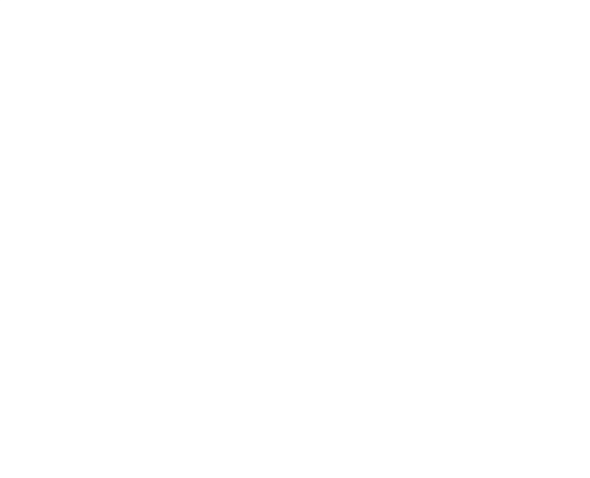

### 1) SW개발\_L5, SW테스트\_L5

NCS VER. 20V\_1 적용

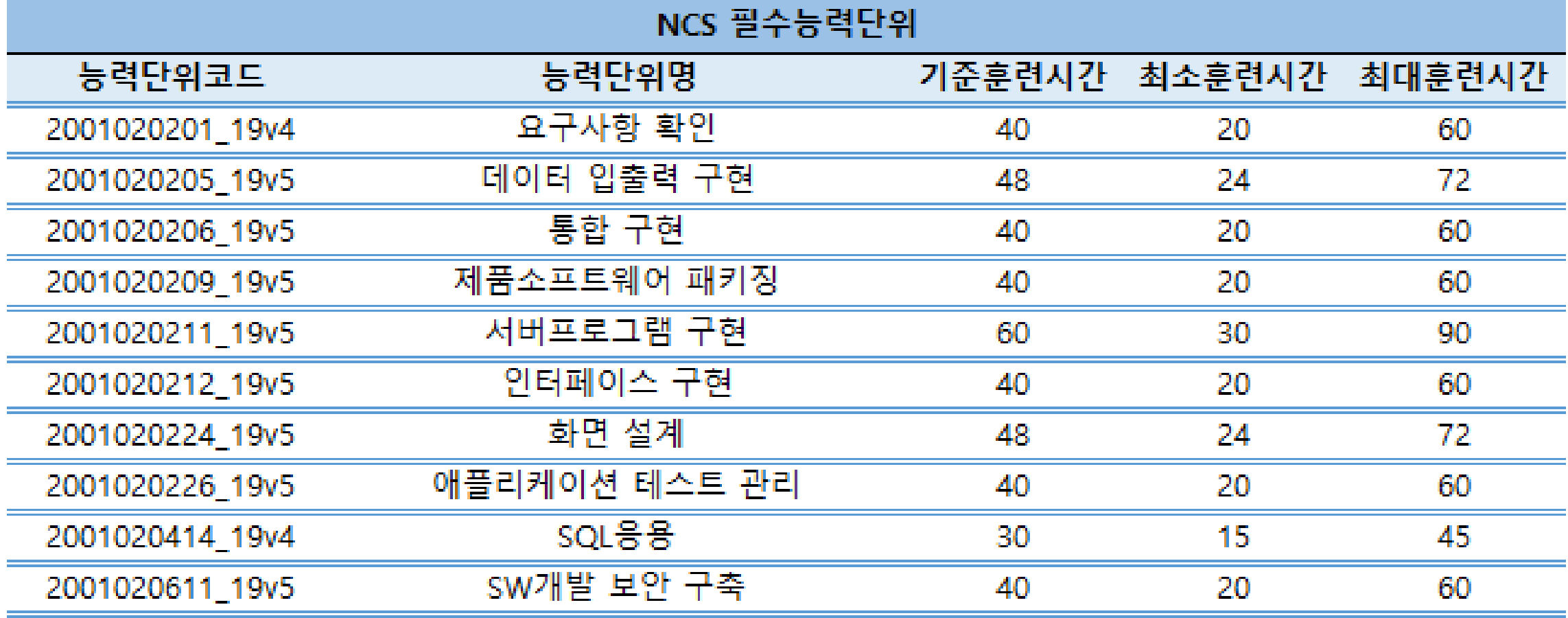

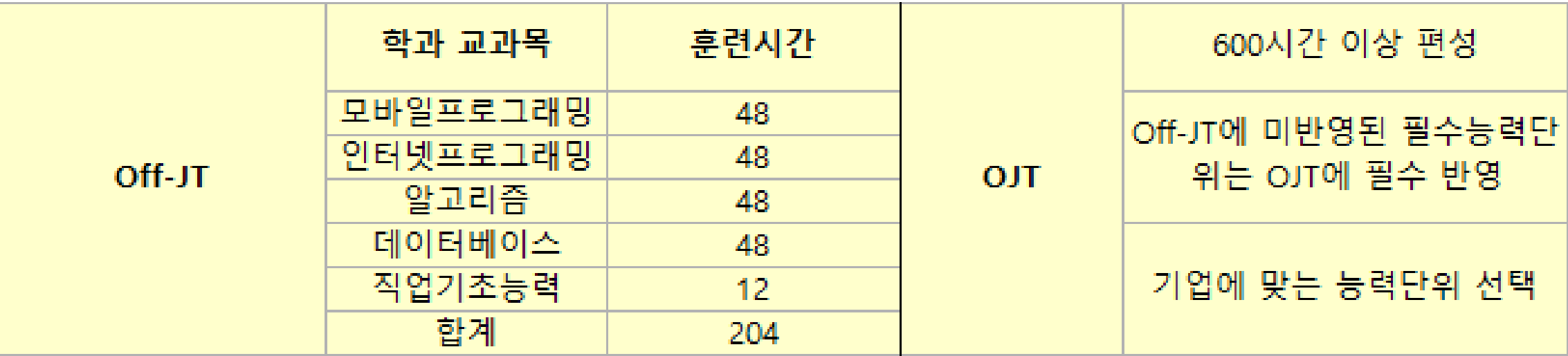

### SW개발\_L5

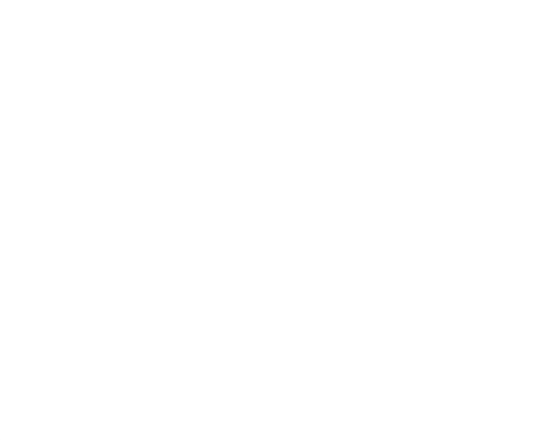

### 2) 구조해석설계\_L4

NCS VER. 20V\_1 적용

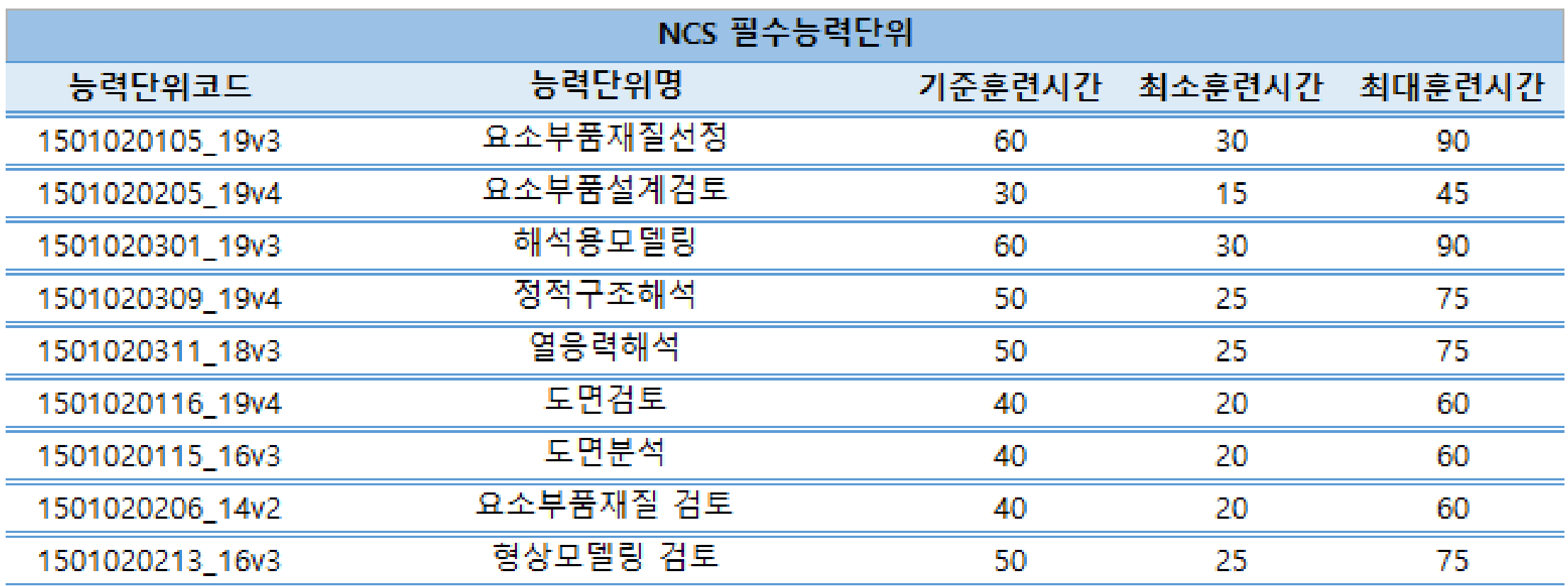

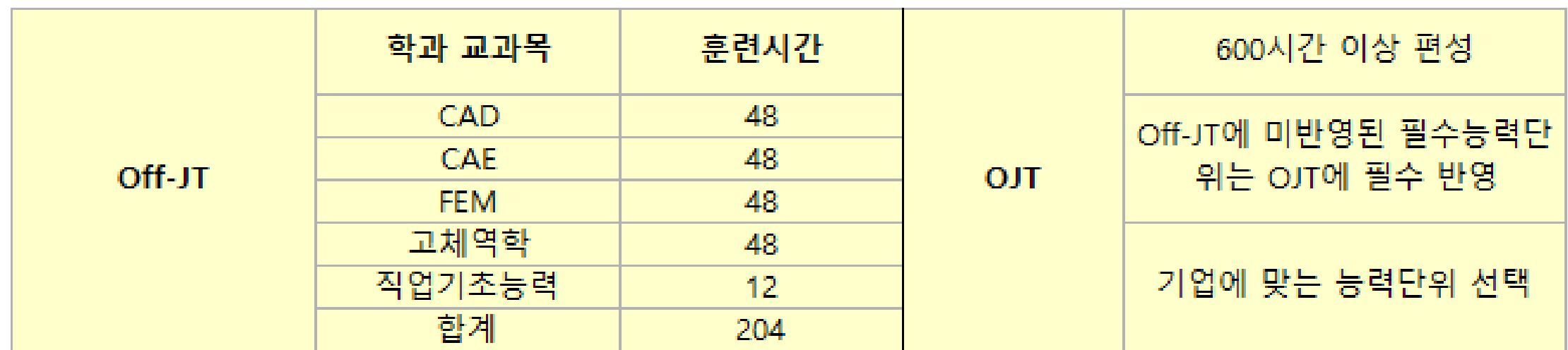

### 구조해석설계\_L4

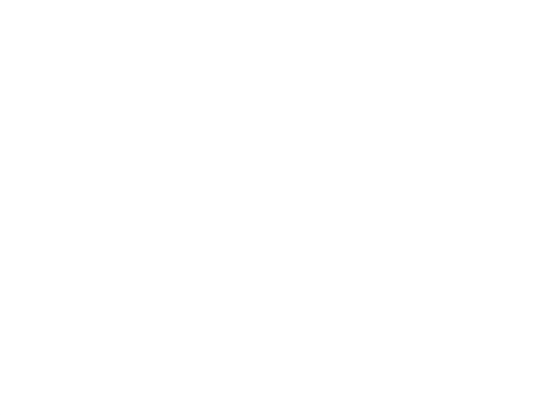

### 3) 반도체장비개발\_L5

NCS VER. 20V\_1 적용

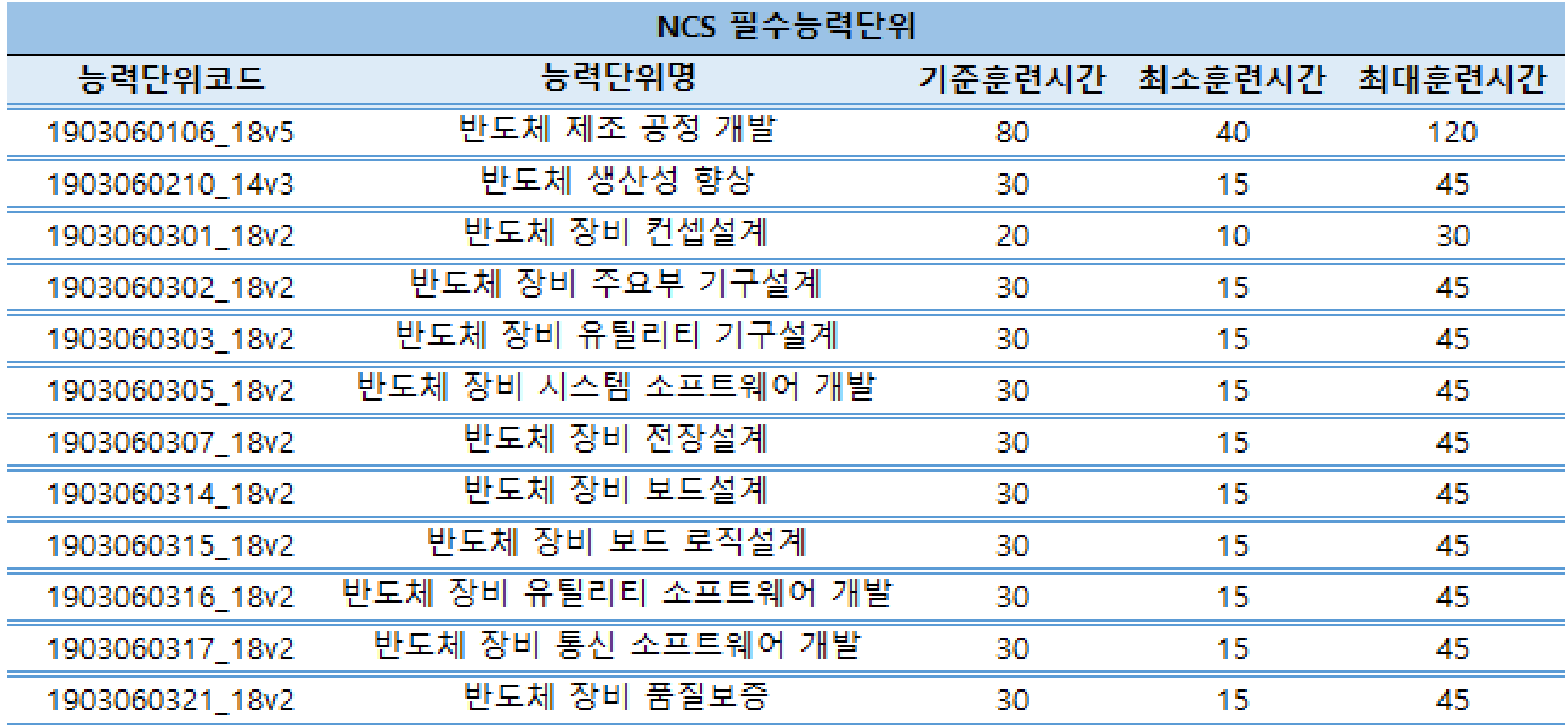

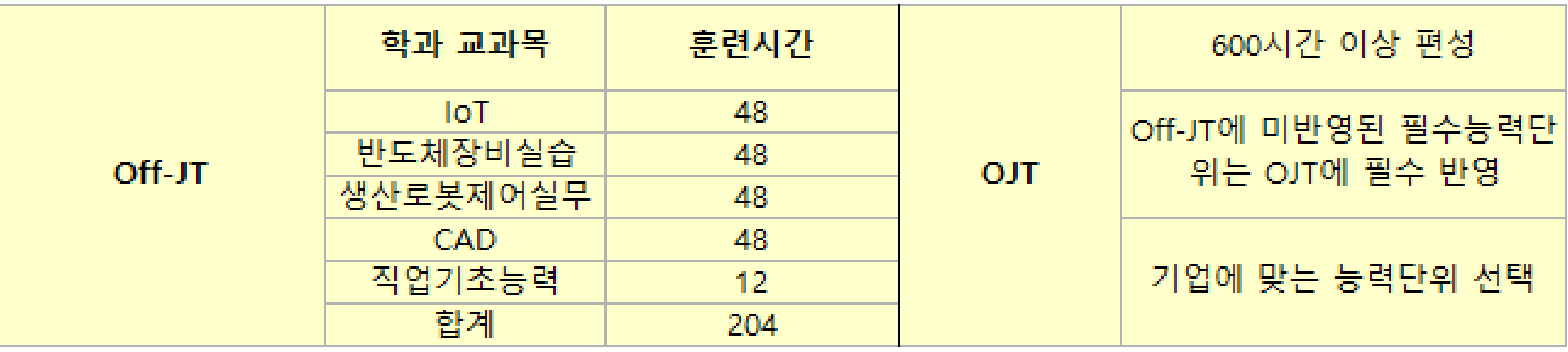

### 반도체장비개발\_L5

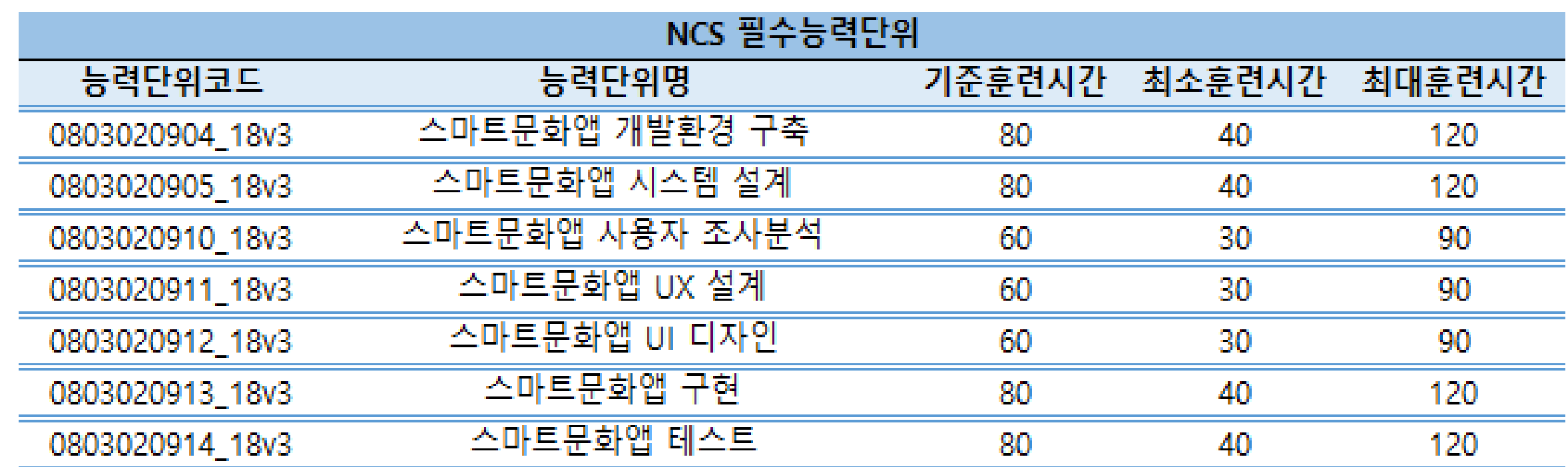

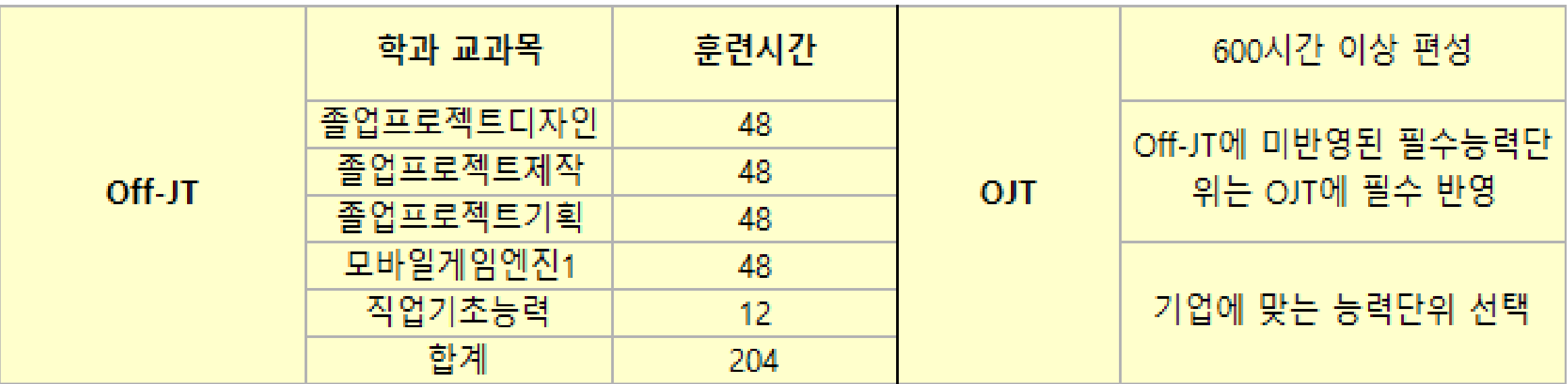

### 명지대학교 훈련직종 4) 스마트앱디자인설계\_L4

NCS VER. 20V\_1 적용

### 스마트앱디자인설계\_L4

### 5) 품질경영\_L5

NCS VER. 20V\_1 적용

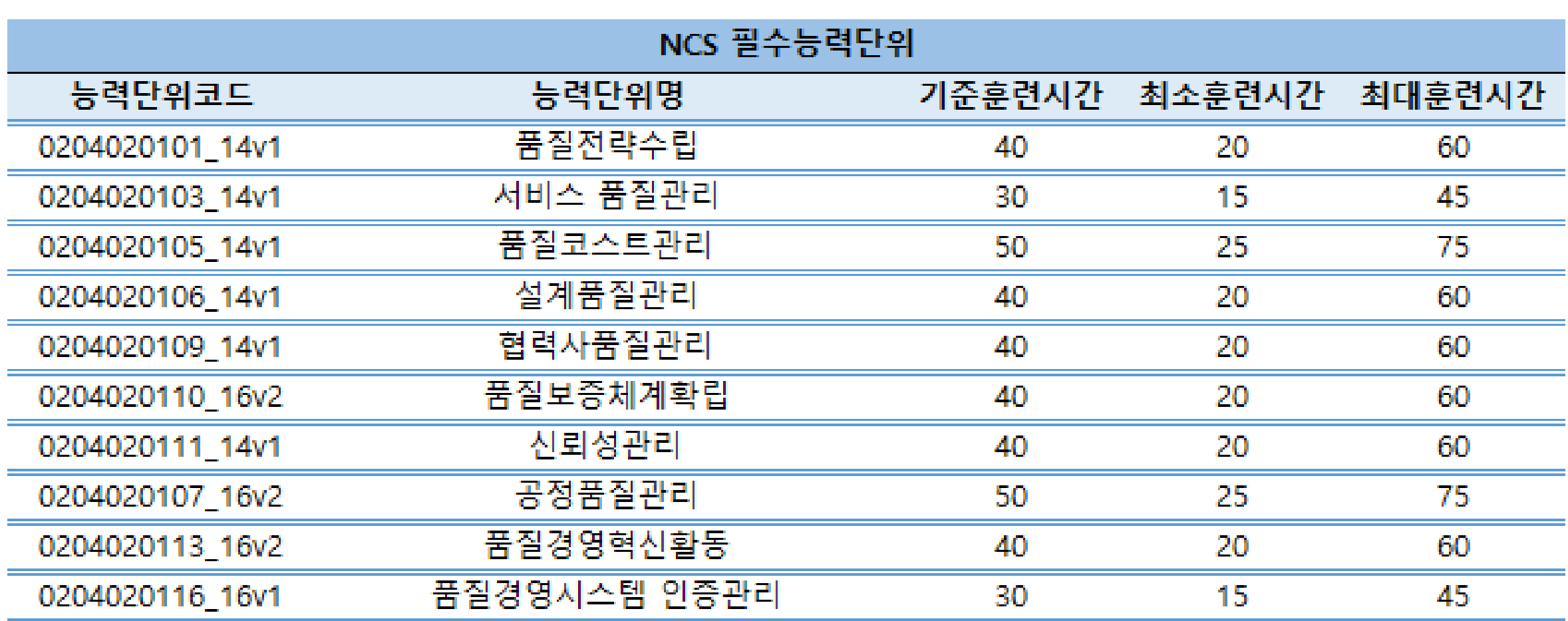

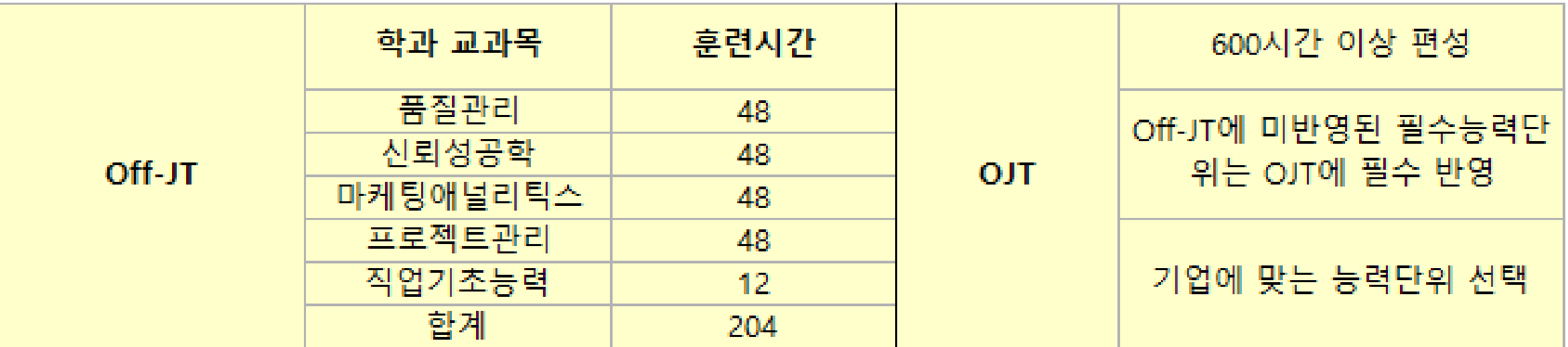

### 품질경영\_L5

### 반도체설계\_L4

# 명지대학교 훈련직종

### 6) 반도체설계\_L4

NCS VER. 20V\_1 적용

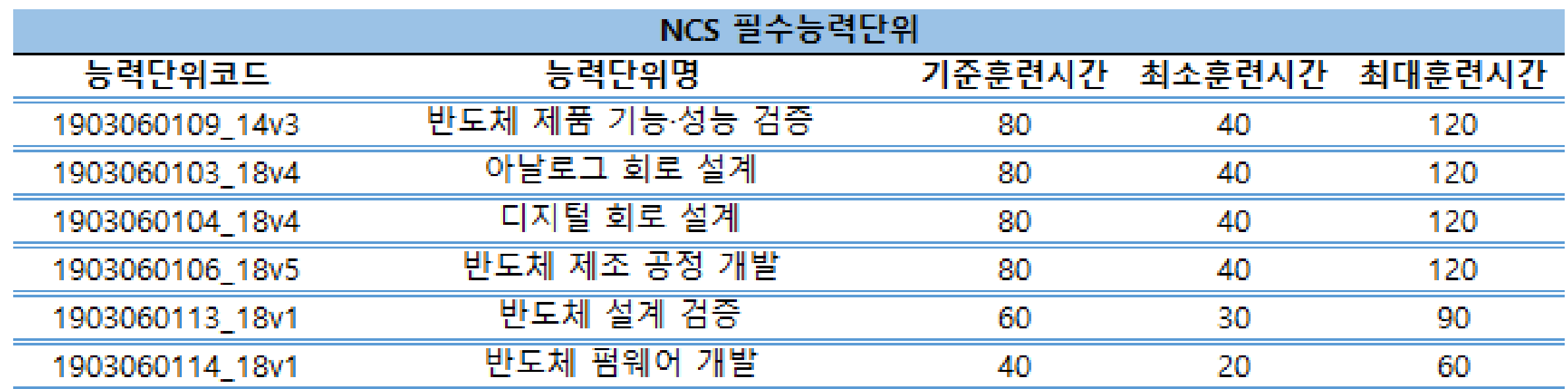

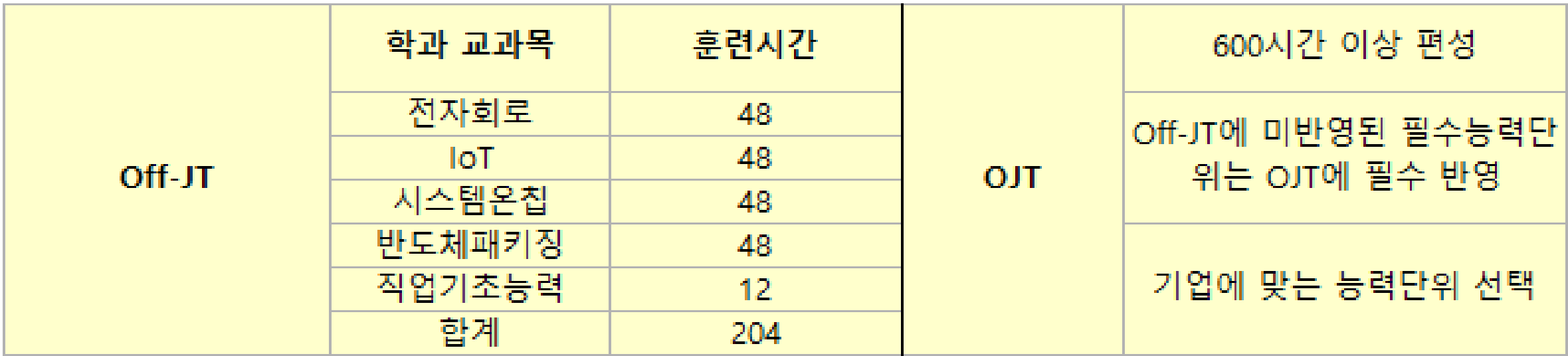

### **5. 참여기업 리스트**

### **□ IPP포털에서 참여기업 리스트 검색**

[로그인 > IPP시스템 > 일학습병행(학생) > 일학습병행 기업정보] 메뉴에서 확인가능

※ 명지대학교 IPP 사업단

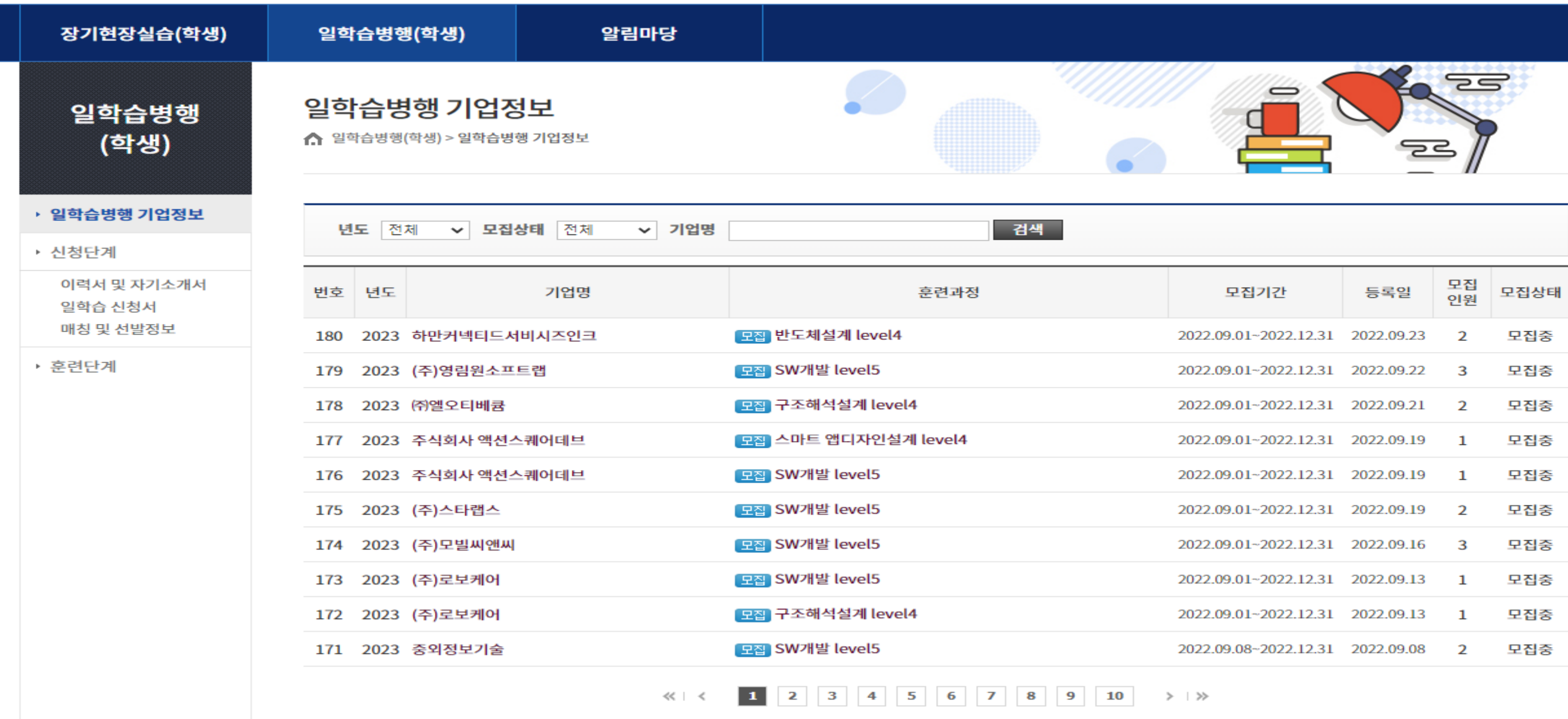

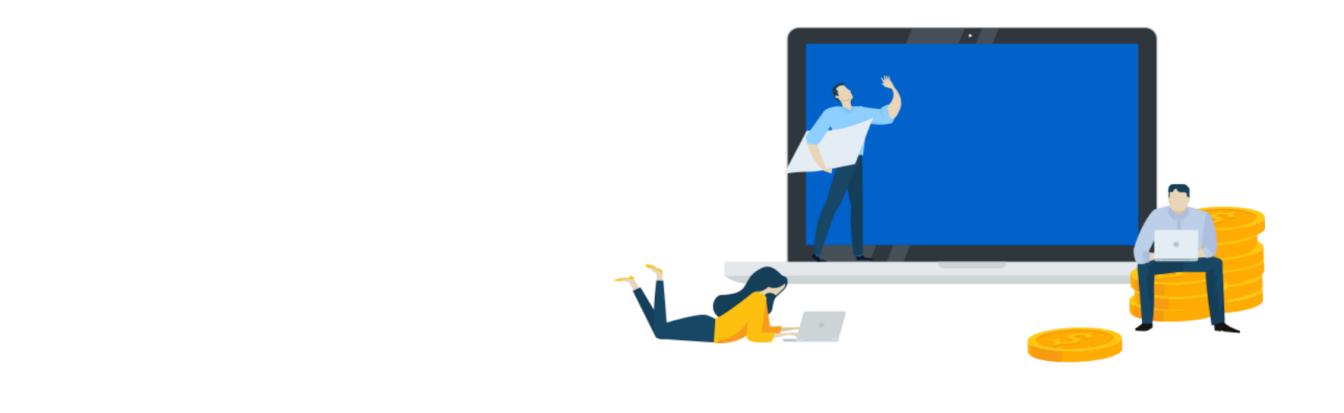

☞ 명지대학교 홈페이지

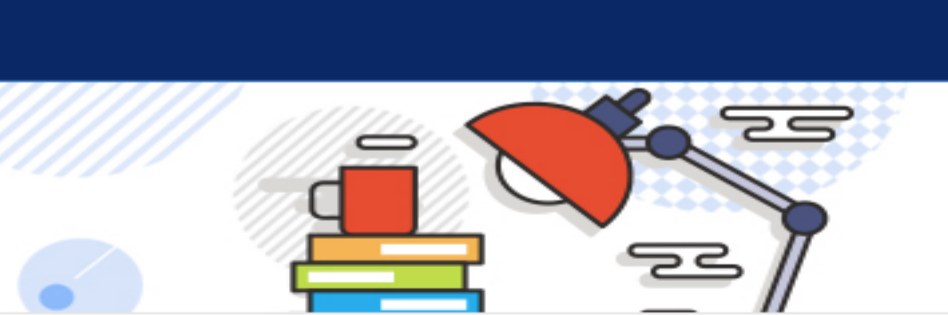

☞ 로그아웃

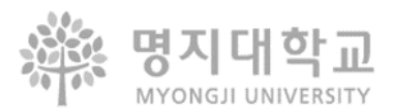

### **5. 참여기업 리스트** 2018~2023 주요 **참여기업**

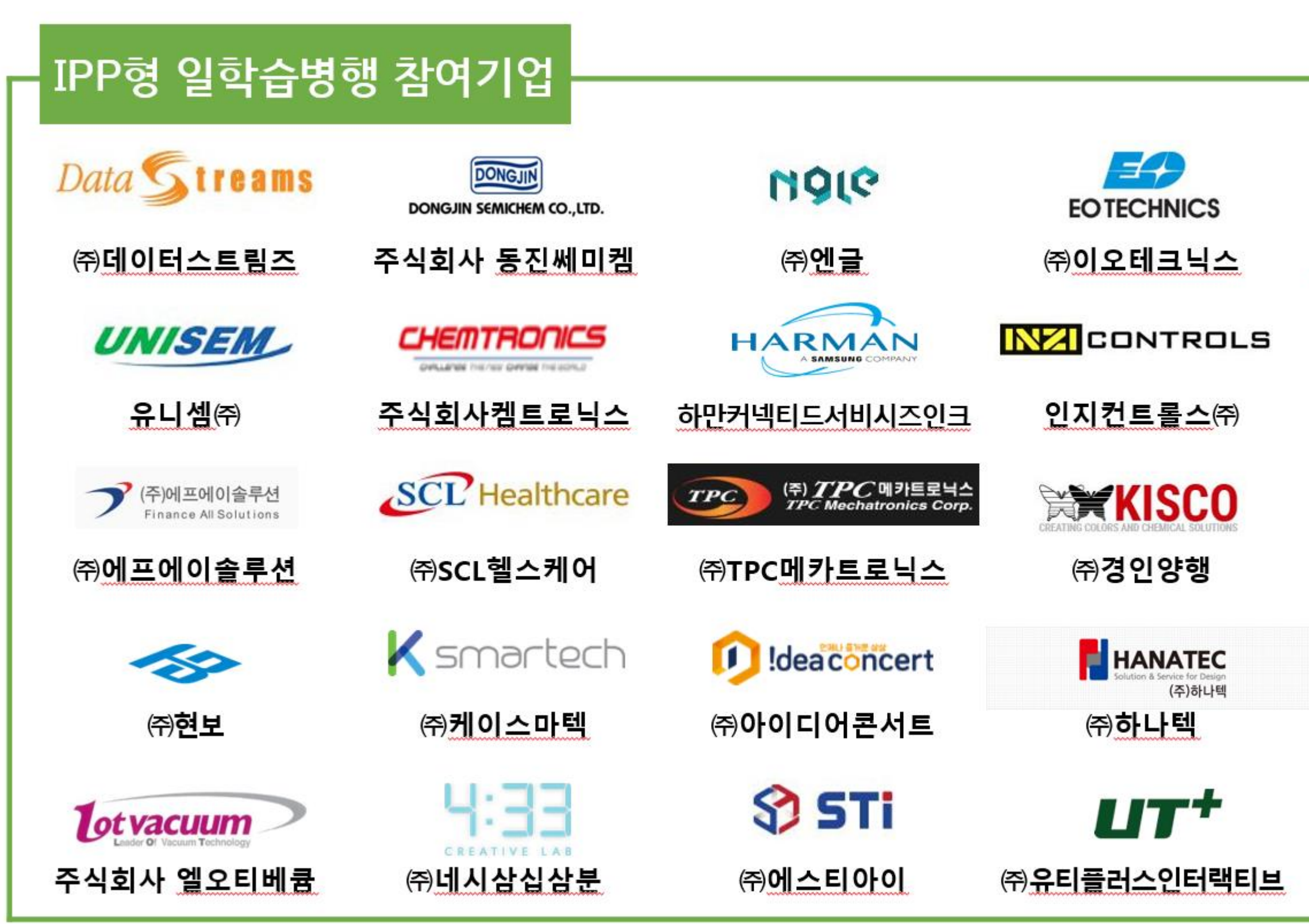

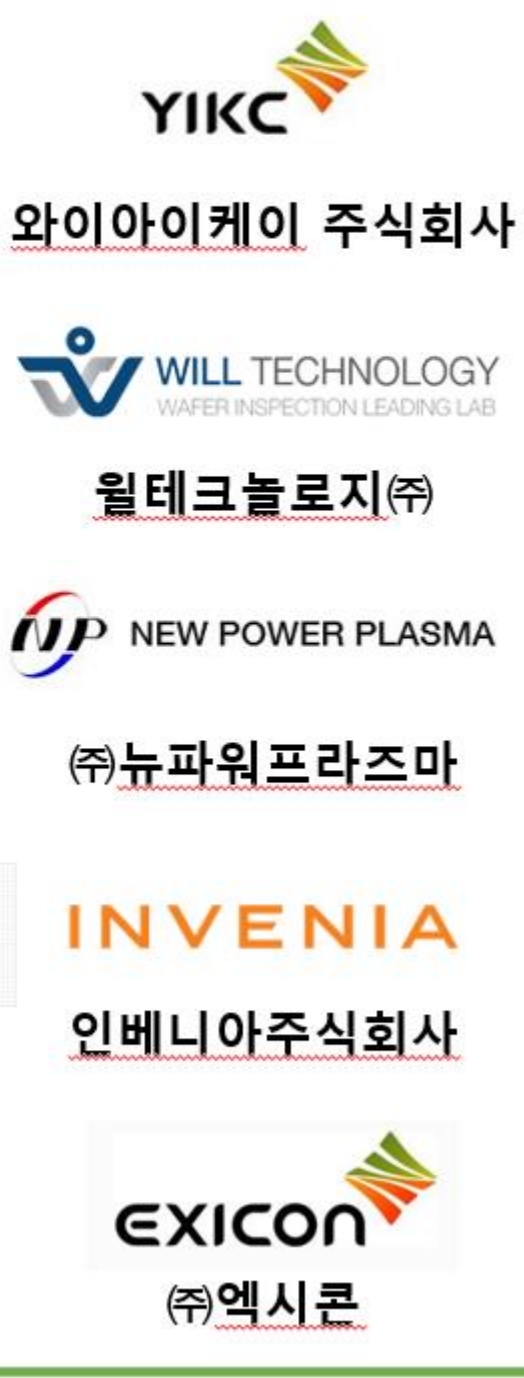

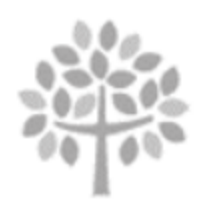

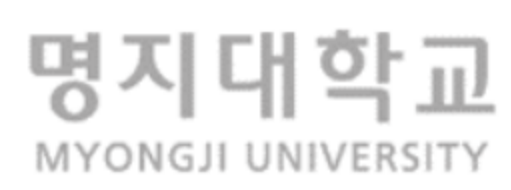

### **6. 일학습병행 참여를 위한 3-2학기 수강신청 유의사항**

- ✓ 전공/교양 필수과목 우선 수강 → (여름계절/ 겨울계절 활용 교양필수 이수하는 것이 좋음)
- ✓ 정보통신공학과는 일학습병행 참여시 캡스톤2는 이수 면제
- ✓ 직무별 해당하는 학과에서 개설되는 일학습병행 필수 4과목 수강
- ✓ 참여기업은 IPP포털사이트에서 참여했던 기업 참고 → IPP시스템 > 일학습병행(학생) > 일학습병행 기업정보
- ✓ IPP포털사이트에서 참여 신청서 등록 후, 빠른 상담 진행 권장
- ✓ 학과별 졸업에 필요한 교과목을 미리미리 수강 → 학과/ 학번별로 졸업요건이 상이하므로 미리 확인

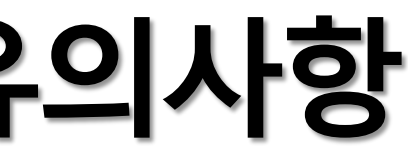

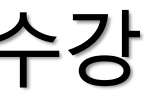

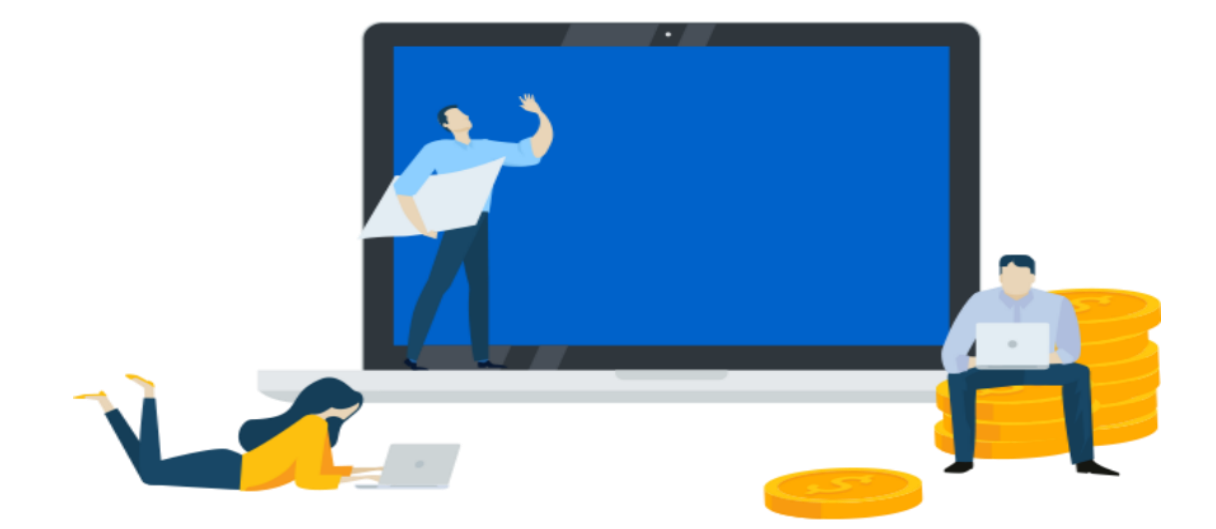

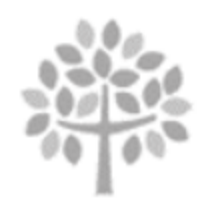

명지대학교

### **7. 참여신청 절차**

**<선상담후신청> <선신청후상담>**

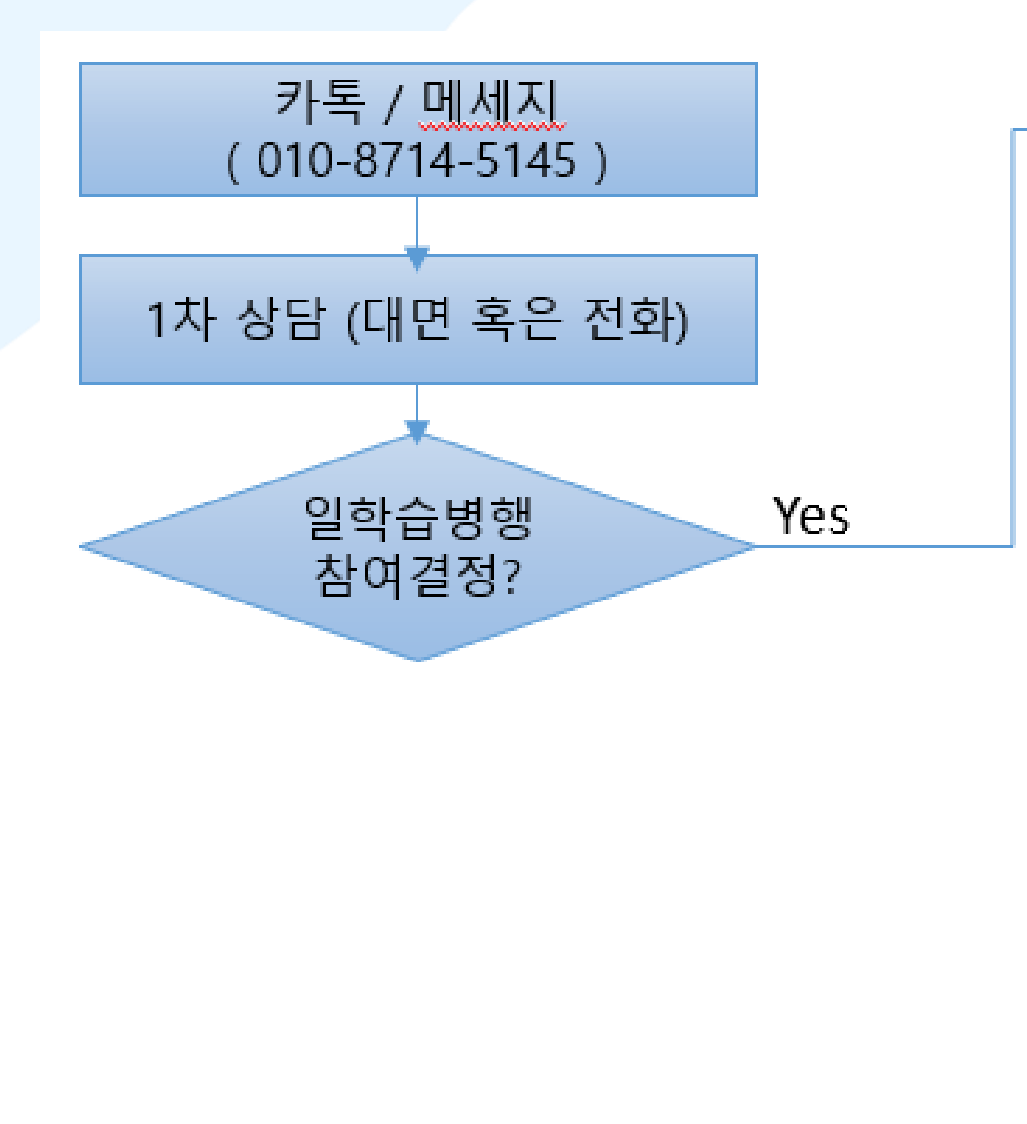

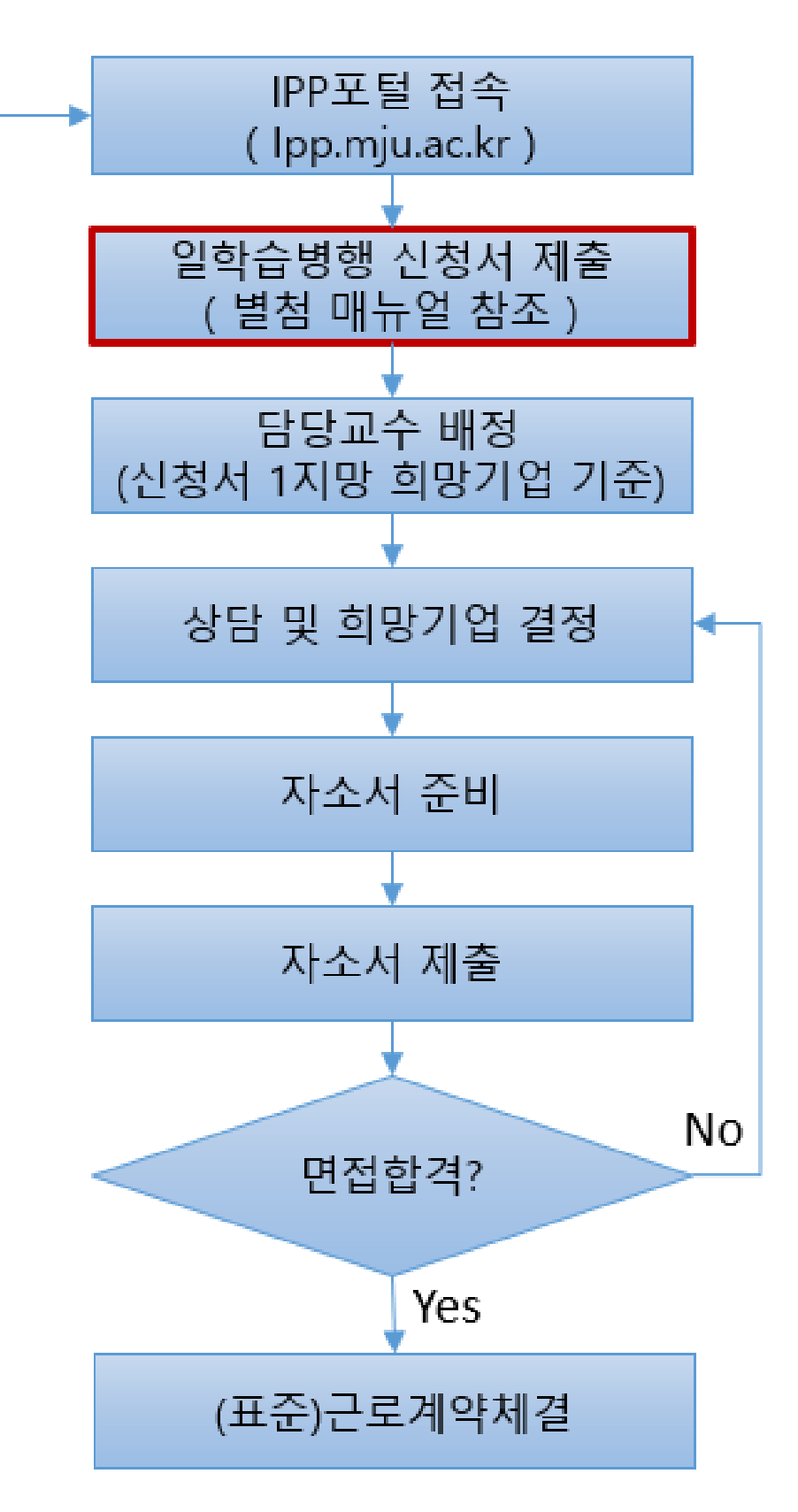

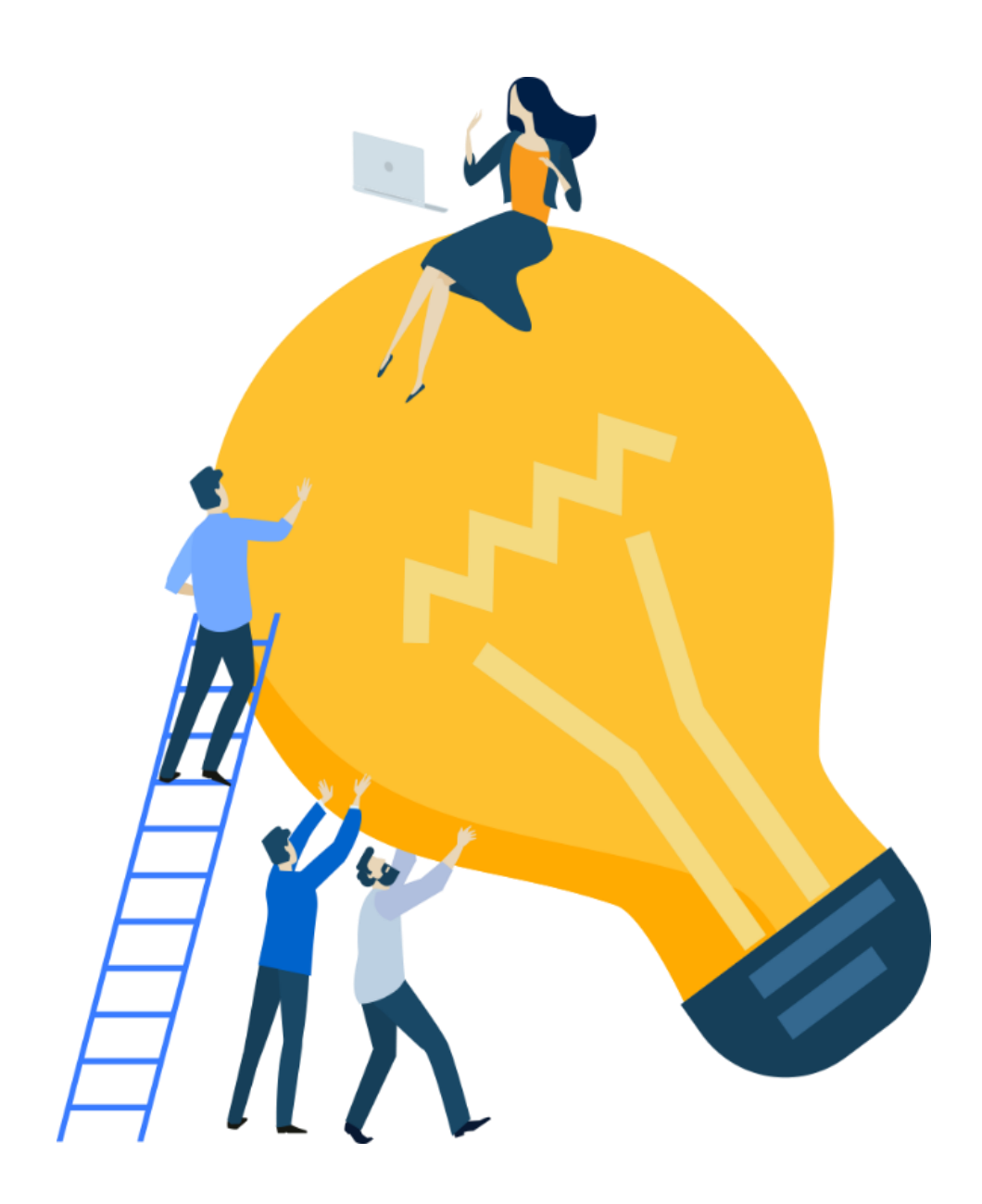

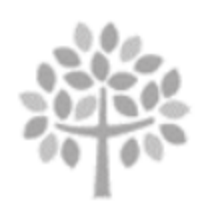

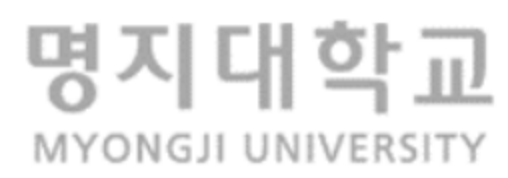

**- 명지대 IPP 포탈시스템 https:// ipp.mju.ac.kr**

**- 명지대학교 공동훈련센터 체육문화관 2층 031)324-1223~1228**

### **8. 안내**

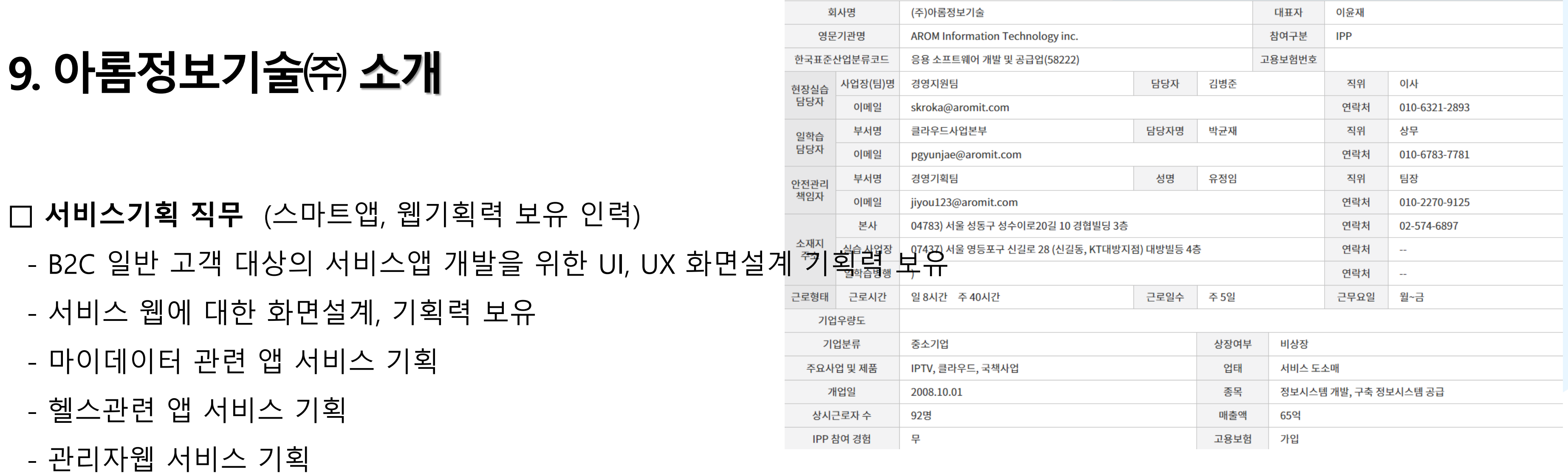

- 트렌드에 대한 지식, 경쟁서비스 분석과 유저 리서치방법, 요구사항 분석과 컨셉, 기능 정의의 기술, 웹/앱 기획과 UI, UX설계 방법에 대한 이해
- 고객 중심, Data driven creative, 다양한 유관 부서와의 협업, 커뮤니케이션 테크닉 <mark>보유 등,</mark>

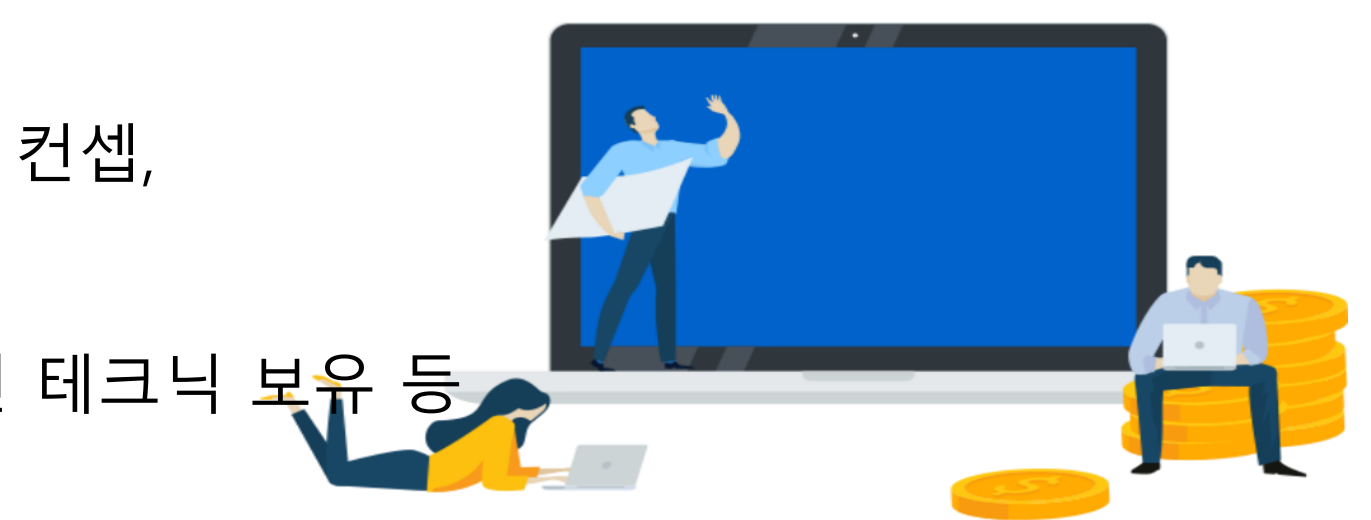

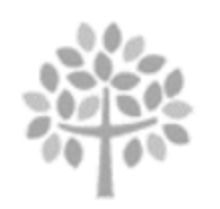

### **□ 요구 SKILL**

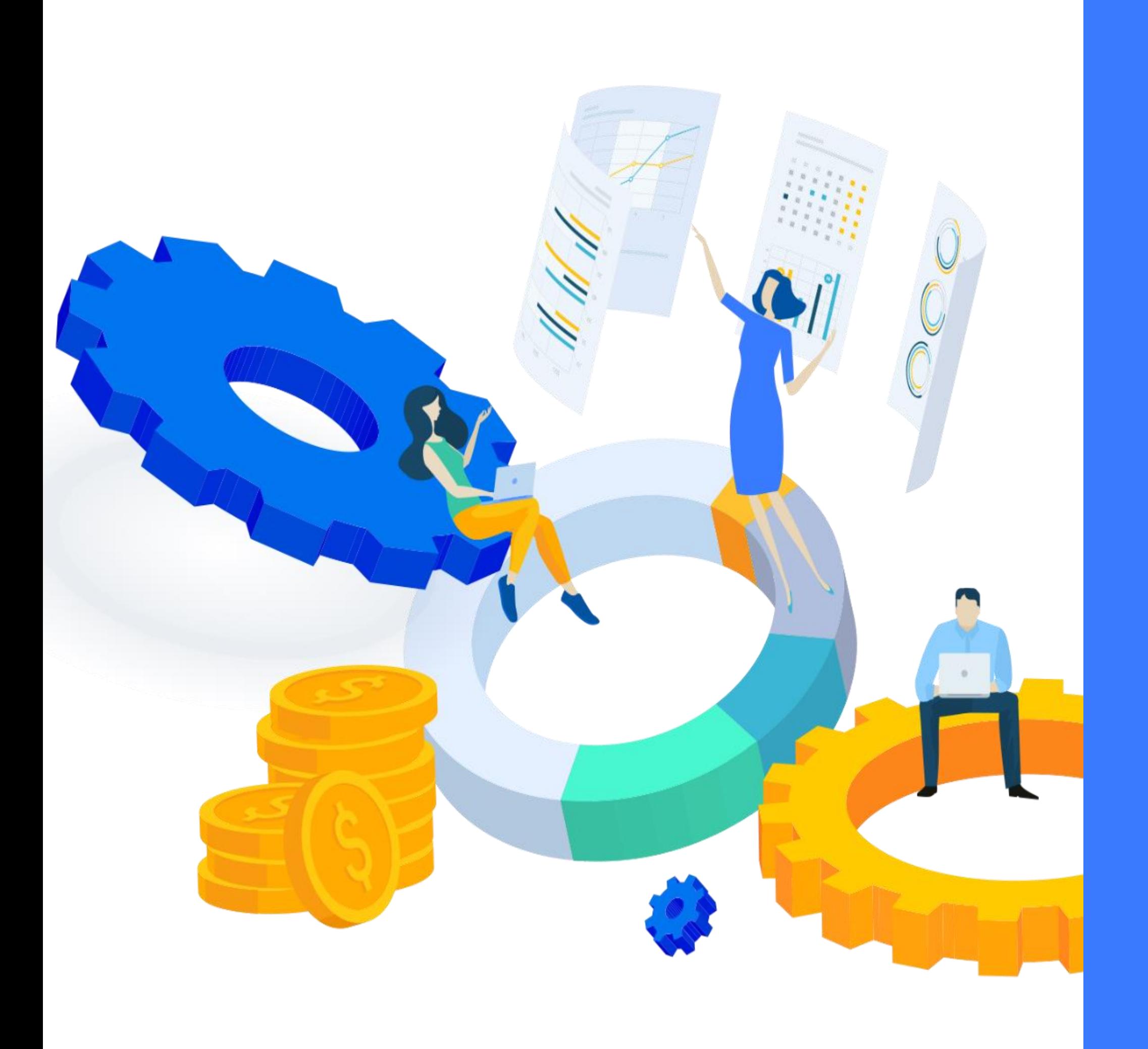

### Thank you 끝까지 들어주셔서 감사합니다.

- IPP포털 (ipp.mju.ac.kr)에 로그인을 한 후 …

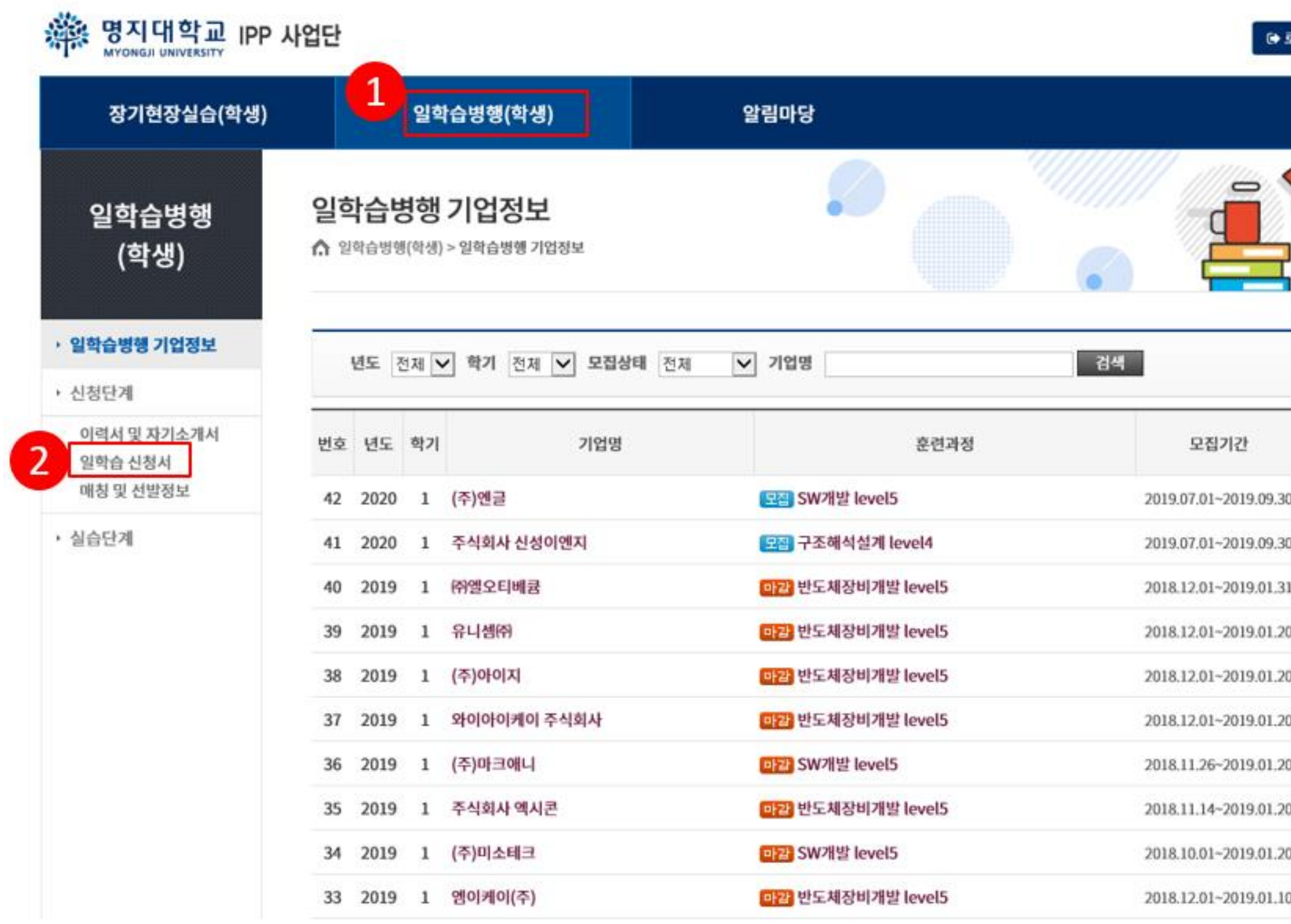

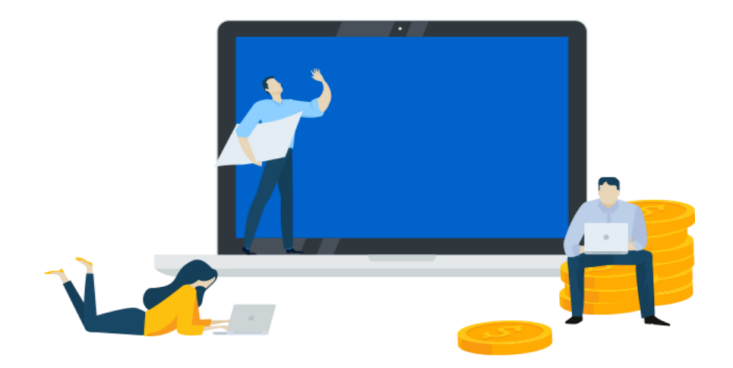

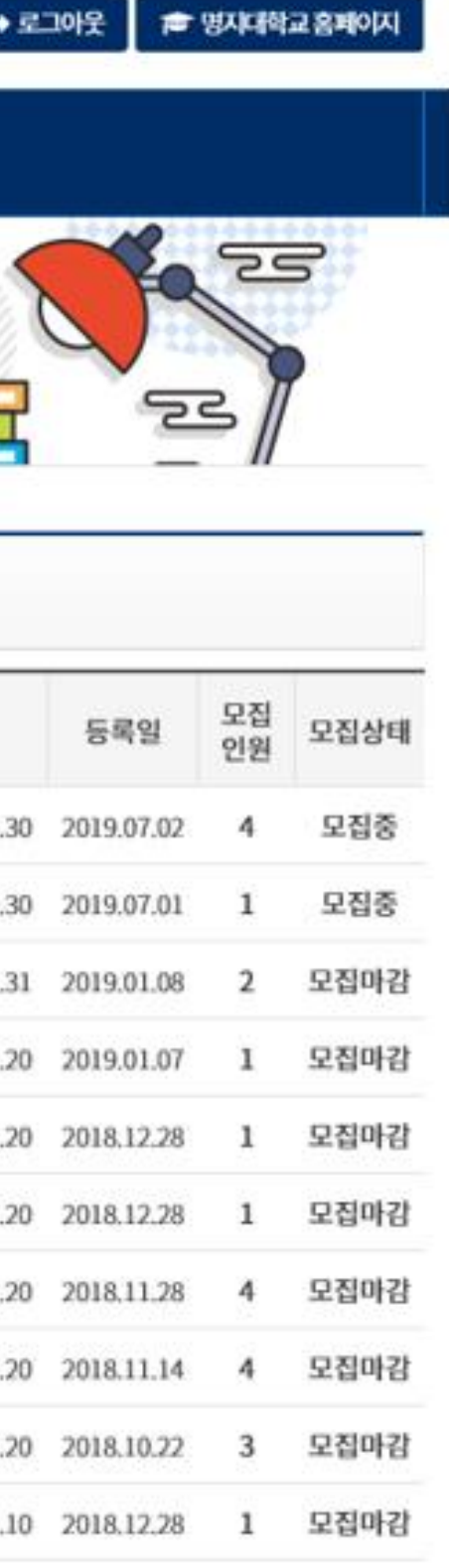

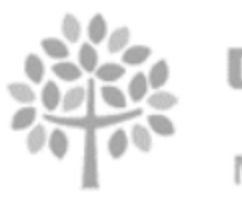

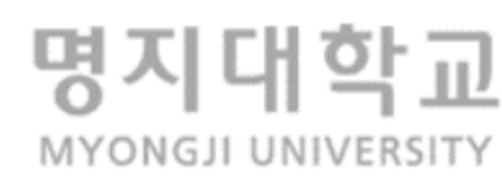

### 명지대학교 IPP 사업단 辯

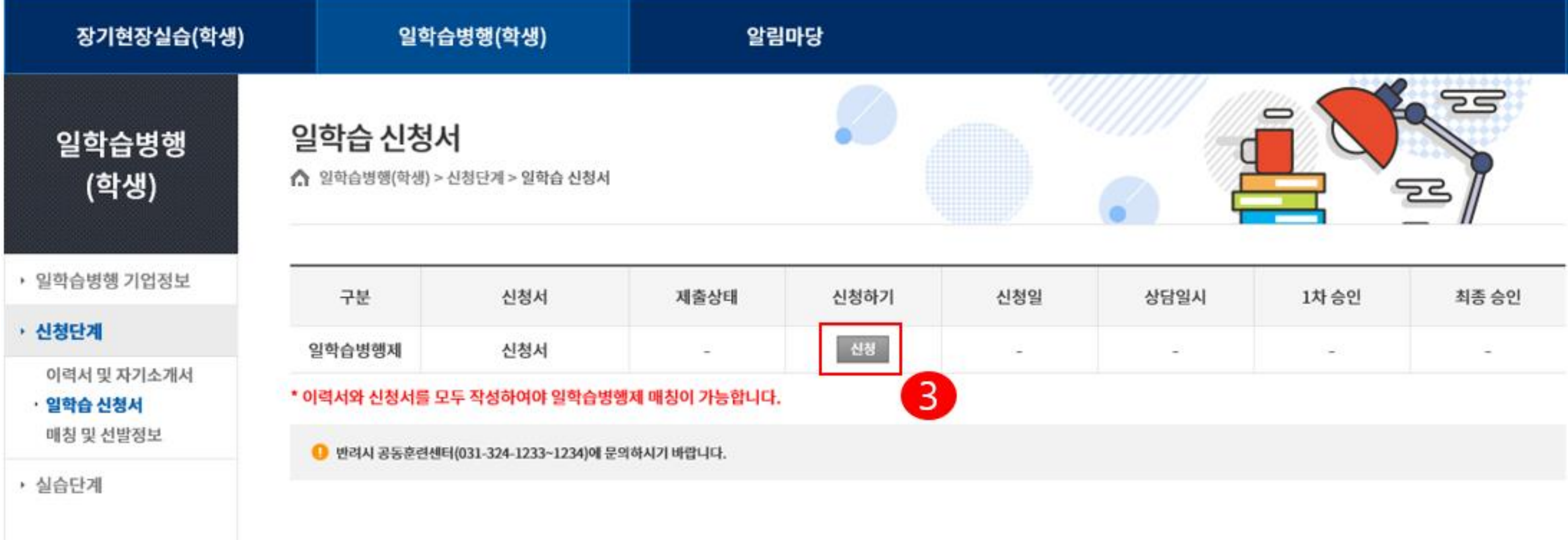

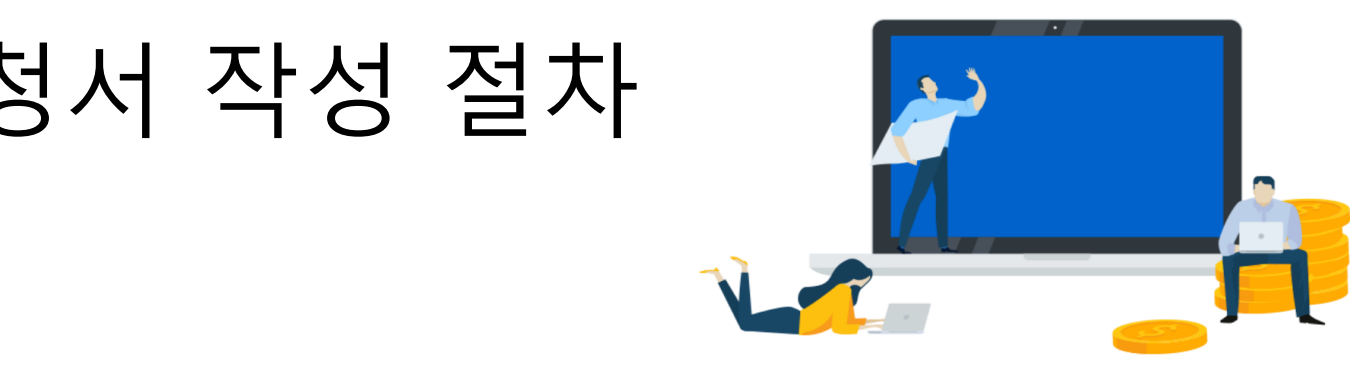

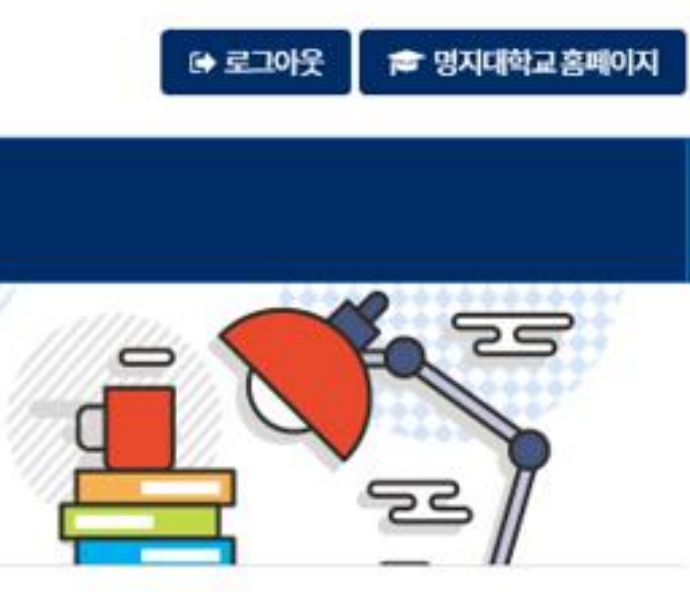

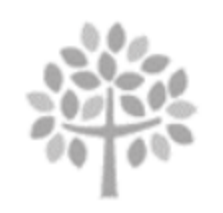

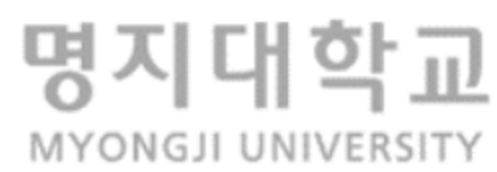

HE. ANTANAS

본인과 보호자는 명지대학교 IPP형 일학습병행제 학습근로자 및 보호자로서 다음 사항을 성실히 수행할 것을 서약합니다.

-다 음-

2019년 07월 04일

1. IPP형 일학습병행제 학습근로자로서 자부심을 가지고 대학의 명예를 높이며, 대학에서 정한 제반 규정을 준수한다.

2. 대학교와 기업 간에 맺은 협약내용과 훈련기관에서 정한 훈련직무, 훈련수칙, 훈련조건에 따라 맡은 훈련을 성실히 수행한다.

3. IPP형 일학습병행제 훈련기간 중 훈련기관에서 정한 비밀규약과 안전수칙을 철저히 지키며, 기업에서 습득한 내용은 반드시 훈련기관의 허락을 득한 후 활용한다.

4. IPP형 일학습병행제 훈련기간 중 대학에서 요구하는 관련자료 및 보고서를 정한 기한 내에 제출하며, IPP형 일학습병행제 수행을 위해 필요할 경우 개인정보 사용에 동의한다.

5. 공동훈련센터에서 시행하는 직무교육 등에 성실히 참여하며, IPP형 일학습병행제 훈련기간 중 대학과 적극 연락을 유지한다.

6. IPP형 일학습병행제 훈련기간 중 각종 사고가 발생할 시 학생은 즉시 사고발생 사실을 학교에 알린다.

7. 위의 사항을 위반할 시에는 어떠한 불이익도 감수하며, 훈련기간 중 훈련과 관련이 없이 발생한 사고에 대해서는 본인과 보호자가 책임을 진다.

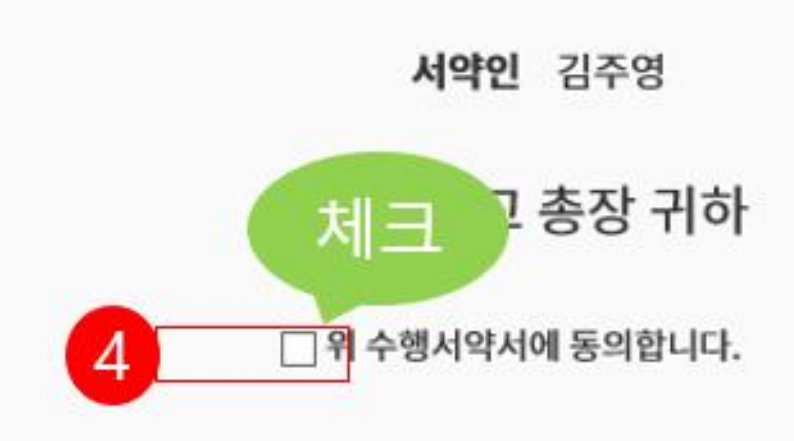

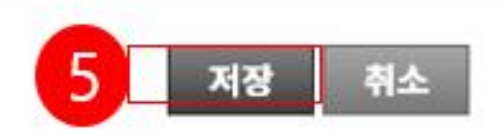

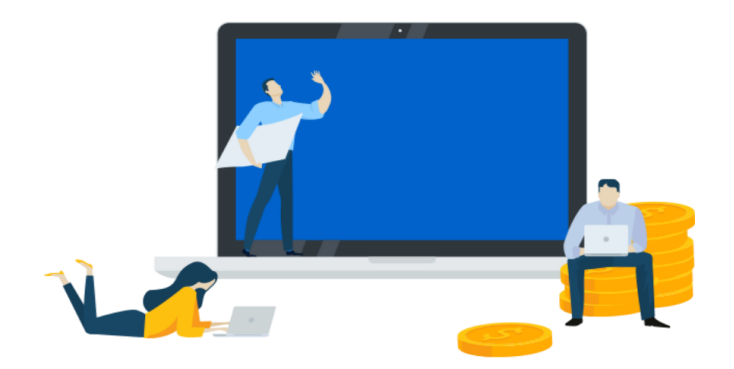

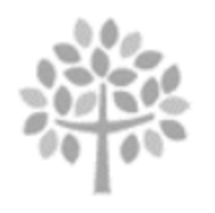

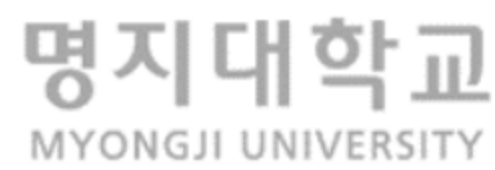

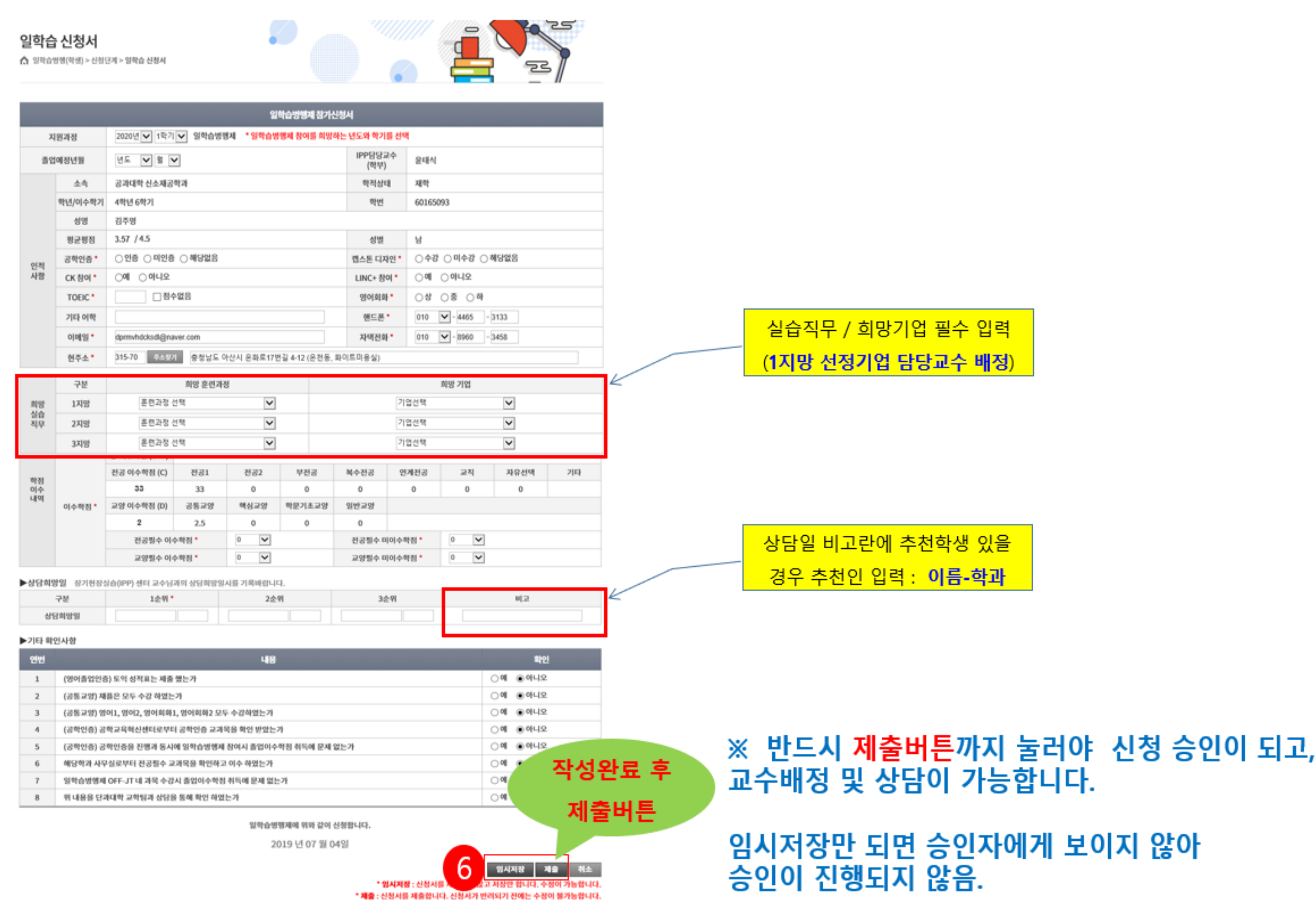

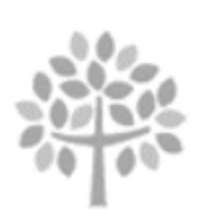

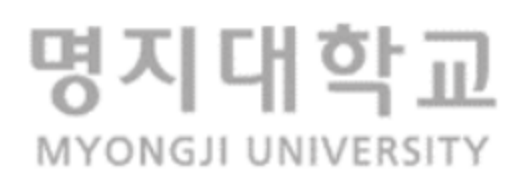

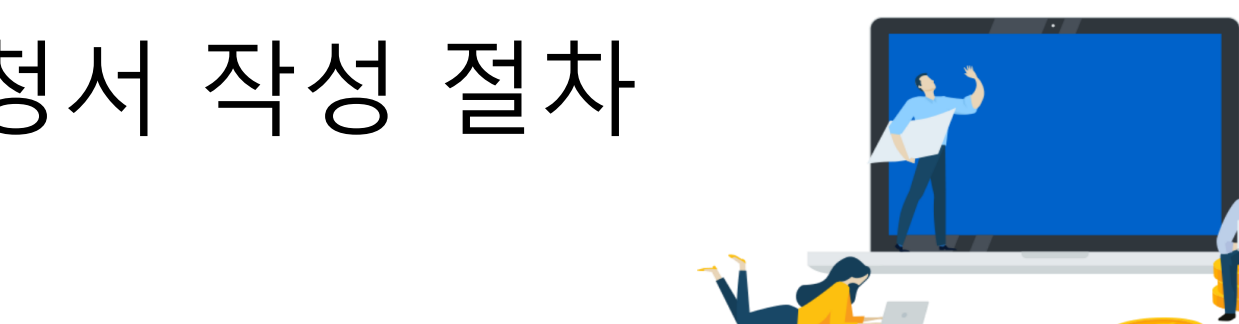